# 2D Topology Optimization MATLAB Codes for Piezoelectric Actuators and Energy Harvesters

Abbas Homayouni-Amlashi  $^{1,2}$  · Thomas Schlinquer  $^2$  · Abdenbi Mohand-Ousaid  $^2$   $\cdot$  Micky Rakotondrabe  $^1$ 

Received: date / Accepted: date

Abstract In this paper, two separate topology optimization MATLAB codes are proposed for a piezoelectric plate in actuation and energy harvesting. The codes are written for one layer piezoelectric plate based on 2D finite element modeling. As such, all forces and displacements are confined in the plane of the piezoelectric plate. For the material interpolation scheme, the extension of SIMP approach known as PEMAP-P (piezoelectric material with penalization and polarization) which considers the density and polarization direction as optimization variables is employed. The optimality criteria and method of moving asymptotes (MMA) are utilized as optimization algorithms to update the optimization variables in each iteration. To reduce the numerical instabilities during optimization iterations, finite element equations are normalized. The efficiencies of the codes are illustrated numerically by illustrating some

This work has been supported by the national CODE-TRACK project (ANR-17-CE05-0014-01, Control theory tools for optimal design of piezoelectric energy harvesters devoted to birds tracking devices). This work has also been partially supported by the Bourgogne Franche-Comté region project COMPACT.

A. Homayouni-Amlashi E-mail: abbas.homayouni@femto-st.fr

T. Schlinquer E-mail: thomas.schlinquer@femto-st.fr

A. Mohand-Ousaid E-mail: abdenbi.mohand@femto-st.fr M. Rakotondrabe

E-mail: mrakoton@enit.fr

<sup>1</sup> Laboratoire Génie de Production, Nationale School of Engineering in Tarbes (ENIT), Toulouse INP, University of Toulouse, 47, Avenue d'Azereix, Tarbes, France

<sup>2</sup> FEMTO-ST Institute, Université Bourgogne Franche-Comté, CNRS, Besançon 25000, France.

basic examples of actuation and energy harvesting. It is straightforward to extend the codes for various problem formulation in actuation, energy harvesting and sensing. The finite element modeling, problem formulation and MATLAB codes are explained in detail to make them appropriate for newcomers and researchers in the field of topology optimization of piezoelectric material.

Keywords Topology optimization · MATLAB code · Piezoelectric actuator · Piezoelectric energy harvester

# 1 Introduction

Topology Optimization (TO) is a methodology to distribute the material within a design domain in an optimal way while there is no prior knowledge about the final layout of the material (Bendsoe and Sigmund, 2013). This main specification of TO provides a great degree of freedom in terms of designing innovative structures to satisfy predefined engineering goals. Historically, minimization of mechanical deformation of a structure under application of different loading conditions was a classical engineering goal (Schmit, 1960). Aiming for this goal, the work of Bendsøe and Kikuchi (Bendsoe and Kikuchi, 1988), paves the way for a methodology known today as topology optimization. The general idea of this methodology is the combination of finite element method and optimization to maximize or minimize an objective function. In this regard, the design domain is discretized by a finite number of elements and design variables for the optimization problem are the variables attributed to each of these elements. Different approaches are introduced in the literature to implement the TO method (Sigmund and Maute, 2013). Among these approaches, homogenization approach was proposed to optimize the porous

elements as unit cells or micro structures within the design domain to obtain the final layout (Suzuki and Kikuchi, 1991; Bendsøe and Sigmund, 1995). However, the number of optimization variables are high in homogenization method which can make the optimization cumbersome. The other famous and popular approaches is the SIMP approach which stands for Solid Isotropic Material with Penalization. In this approach, the elements in the design domain can have intermediate densities (Bendsøe, 1989; Bendsoe and Sigmund, 2013). This will let the elements to be gray in addition to black (material) and white (void). However, due to practical constraints, it is desired that the optimization finally converges to a black and white layout. To do so, a penalization factor is defined for intermediate densities. One of the reasons for the popularity of this approach is its simplicity of implementation in comparison to other approaches. Similar to SIMP approach, there is Evolutionary Structural Optimization (ESO) (Xie and Steven, 1993) or the more general form Bi-directional Evolutionary Structural Optimization (BESO) (Xia et al., 2018) which is about removing or adding the elements inside the design domain during optimization iterations. In addition to the aforementioned approaches, there are other approaches including level set method (van Dijk et al., 2013; Andreasen et al., 2020) and method of Moving Morphable Components (MMC) (Guo et al., 2014; Zhang et al., 2017) which is a geometrical approach. For a detailed review and comparison between these approaches, one can refer to the following review papers (Sigmund and Maute, 2013; Deaton and Grandhi, 2014).

Due to the success of TO methodology, several implementation codes in different software are published in the literature. Using the SIMP approach, Sigmund (2001) published the 99 lines of MATLAB code for 2D topology optimization of compliance problems. Andreassen et al. (2011) published the 88 lines of MAT-LAB code which was an improvement of Sigmund's 99 lines of code while having much faster speed in each iteration thanks to introducing the connectivity matrix that facilitates the assembly procedure of elemental matrices. Liu and Tovar (2014) published the TOP3D MATLAB code by extension of the 88 lines of code for topology optimization of 3D structures. Chen et al. (2019) published 213 lines of MATLAB code for 2D topology optimization of geometrically nonlinear structures. There are other published codes using other TO approaches like level set method (Challis, 2010; Wei et al., 2018; Yaghmaei et al., 2020), BESO (Xia et al., 2018), and Projection method (Smith and Norato, 2020). These published codes facilitate the implementation of TO methodology for various applica-

tions. For this reason, the application of TO can be seen in solving different problems including the compliance problems (Bendsoe and Sigmund, 2013), compliant mechanism problems (Zhu et al., 2020), heat conduction (Gersborg-Hansen et al., 2006), and smart materials in particular the piezoelectric materials (Sigmund and Torquato, 1999).

Due to their electromechanical coupling effect, piezoelectric materials have applications in actuation, sensing and energy harvesting. Plenty of methods can be found in the literature to analyze and improve the performance of the piezoelectric structures, whether actuators, energy harvesters or sensors such as geometrical and size optimization (Schlinquer et al., 2017; Bafumba Liseli et al., 2019; Homayouni-Amlashi et al., 2020a), shape optimization (Muthalif and Nordin, 2015), layers number optimization (Rabenorosoa et al., 2015), or parameters sub-optimization (Rakotondrabe and Khadraoui, 2013; Khadraoui et al., 2014) with interval techniques (Rakotondrabe, 2011). After development of TO methodology, it is extended to different physics (Alexandersen and Andreasen, 2020; Deaton and Grandhi, 2014) including the piezoelectricity. Primarily, the homogenization approach is used (Silva et al., 1997; Sigmund et al., 1998). Afterwards, other approaches including SIMP (Kögl and Silva, 2005), BESO (de Almeida et al., 2019) or level set method (Chen et al., 2010) are also explored. By defining proper objective functions, TO methodology is applied to piezoelectric actuators (Moretti and Silva, 2019; Gonçalves et al., 2018), sensors (Menuzzi et al., 2018) and energy harvesters (Homayouni-Amlashi et al., 2020b, 2019; Townsend et al., 2019). The publications considered different types of system modeling including the static (Zheng et al., 2009), dynamic (Noh and Yoon, 2012; Wein et al., 2009), modal (Wang et al., 2017) and electrical circuit coupling (Salas et al., 2018; Rupp et al., 2009). Different types of problem formulation can be found as well such as optimization with stress constraints (Wein et al., 2013). Although the application of TO methodology to piezoelectric materials is well established in the literature, no implementation code is published yet.

In this paper, 2D topology optimization codes are proposed for actuation and energy harvester by using the extension of SIMP approach known as PEMAP-P (piezoelectric material with penalization and polarization). The codes are written based on the 88 lines MAT-LAB code written by Andreassen et al. (2011), except the code is extended and modified considerably to consider the electromechanical coupling effect of piezoelectric material and problem formulation. In section 2, the finite element modeling of one layer piezoelectric plate is presented by using the plane-stress assumption. The

finite element equation is derived for both actuation and energy harvesting. A normalization is applied to the finite element equation which significantly reduces the numerical instabilities in optimization iterations. Hence the proposed codes in this paper work smoothly in both actuation and energy harvesting. In section 3, first, the material interpolation scheme for piezoelectric material is explained. Then the optimization problem is formulated for both actuation and energy harvesters. The problem formulations are basic for educational purposes. The sensitivity analysis is performed and finally, the optimization algorithms are explained. In section 4, the MATLAB codes are explained part by part in detail. The explanations in this part help the readers to extend and implement the codes for their own purposes. In section 5, different numerical examples are illustrated and the modification to the original codes to implement those numerical examples are expressed as well.

## 2 Finite Element modeling

#### 2.1 Constitutive equation

The general linearly coupled mechanical and electrical constitutive equation of piezoelectric materials by neglecting the thermal coupling can be written as (Lerch, 1990)

$$
\bar{T} = c^E \bar{S} - e\bar{E}
$$
  
\n
$$
\bar{D} = e^T \bar{S} + \varepsilon^S \bar{E}
$$
\n(1)

In equation (1),  $\bar{T}$  and  $\bar{S}$  are the vectors of mechanical stress and strain while  $c^E$  is the stiffness tensor in constant electrical field.  $\bar{D}$  and  $\bar{E}$  are the vectors of electrical displacement and electrical field. e is the piezoelectric matrix,  $\varepsilon^S$  is the matrix of permittivity in constant mechanical strain and T shows the matrix transpose.

The 4mm tetragonal crystal class piezoelectric material (Piefort, 2001) which has orthotropic anisotropy is considered to derive the corresponding model. This class includes most of the piezoelectric material in particular the well-known PZT (lead zirconate titanate) materials. By this consideration, the mechanical stiffness tensor, piezoelectric matrix and permittivity for

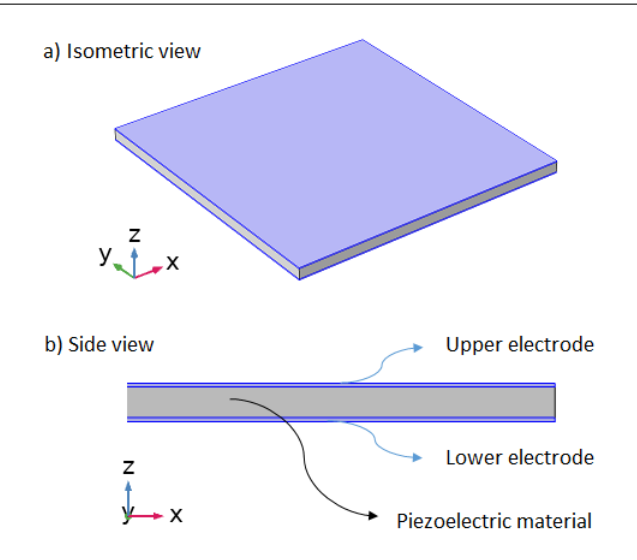

Fig. 1 Piezoelectric plate sandwiched between two electrodes.

full 3d modeling are

$$
c^{E} = \begin{bmatrix} c_{11}^{E} & c_{12}^{E} & c_{13}^{E} & 0 & 0 & 0 \\ c_{12}^{E} & c_{11}^{E} & c_{13}^{E} & 0 & 0 & 0 \\ c_{13}^{E} & c_{13}^{E} & c_{33}^{E} & 0 & 0 & 0 \\ 0 & 0 & 0 & c_{44}^{E} & 0 & 0 \\ 0 & 0 & 0 & 0 & c_{44}^{E} & 0 \\ 0 & 0 & 0 & 0 & 0 & c_{66}^{E} \end{bmatrix}
$$

$$
e^{T} = \begin{bmatrix} 0 & 0 & 0 & 0 & e_{15} & 0 \\ 0 & 0 & 0 & 0 & e_{15} & 0 \\ 0 & 0 & 0 & e_{15} & 0 & 0 \\ e_{31} & e_{31} & e_{33} & 0 & 0 & 0 \end{bmatrix}
$$

$$
\varepsilon^{S} = \begin{bmatrix} \varepsilon_{11}^{S} & 0 & 0 \\ 0 & \varepsilon_{11}^{S} & 0 \\ 0 & 0 & \varepsilon_{33}^{S} \end{bmatrix}
$$
(2)

Now, a piezoelectric plate sandwiched between two electrodes as shown in Fig. 1 is considered. Without loss of generality, several assumptions are considered for this configuration.

- the thickness to length ratio of the piezoelectric plate is less than  $1/10$ ,
- the piezoelectric plate is confined to have planar movement and it is subjected to loading only in the xy plane,
- the thickness of the electrodes are negligible in comparison to thickness of piezoelectric plate,
- the electromechanical system is assumed to be linear.
- the electrodes are perfectly conductive,
- the polarization direction is perpendicular to the plate in parallel to  $\vec{z}$  axis,
- the electrical field is uniform in the direction of thickness aligned with the polling direction,

– the variation of the potential in the direction of the thickness is linear,

The first two assumptions let us use the plane stress assumption modeling for the piezoelectric plate (Hutton and Wu, 2004). In this case, any stress in the direction of z will be zero. By considering transversely isotropic piezoelectric material and considering plane stress assumption, the piezoelectric plate has in-plane isotropic behavior. Furthermore, by poling the piezoelectric material in the z direction, the only non-zero electric field will be in the z direction. In this case, the reduced (2D) form of piezoelectric constitutive equation can be derived in the following form (Junior et al., 2009)

$$
\begin{bmatrix} T_1 \\ T_2 \\ T_3 \\ D_3 \end{bmatrix} = \begin{bmatrix} c_{11}^* & c_{12}^* & 0 & -e_{31}^* \\ c_{12}^* & c_{11}^* & 0 & -e_{31}^* \\ 0 & 0 & c_{33}^* & 0 \\ e_{31}^* & e_{31}^* & 0 & \varepsilon_{33}^* \end{bmatrix} \begin{bmatrix} S_1 \\ S_2 \\ S_3 \\ E_3 \end{bmatrix}
$$
 (3)

The components of the reduced constitutive equation can be written as (Junior et al., 2009)

$$
c_{11}^{*E} = c_{11}^{E} - \frac{(c_{13}^{E})^{2}}{c_{33}^{E}}, \quad c_{12}^{*} = c_{12}^{E} - \frac{(c_{13}^{E})^{2}}{c_{33}^{E}}, \quad c_{33}^{*} = c_{66}
$$

$$
e_{31}^{*} = e_{31} - e_{33} \frac{c_{13}^{E}}{c_{33}^{E}}, \quad \varepsilon_{33}^{*} = \varepsilon_{33}^{S} - \frac{e_{33}^{2}}{c_{33}^{E}}
$$
(4)

The obtained constitutive equation in 3 will be used in the finite element modeling of the piezoelectric plate which will be discussed in the next section.

#### 2.2 Piezoelectric Finite Element (FE) Model

In this section, to derive the FE formulation, the piezoelectric plate is discretized by rectangular elements which are particular form of the more general 2D elements called "Bilinear Quadrilateral Element" (Hutton and Wu, 2004; Kattan, 2010). It should be noted that since the thickness of electrodes is negligible in comparison to the thickness of the piezoelectric plate, its structural effects are neglected in the modeling. Hence, only the piezoelectric plate is discretized by the finite number of elements. The schematic form of this discretization is illustrated in Fig. 2a. As can be seen in this figure, The piezoelectric plate is discretized as 3 by 4 elements. It is clear that a finer discretization will be used for the numerical optimization. It can be seen in the figure that each rectangular element has 4 nodes and each node has 2 in-plane mechanical degrees of freedom regarding the displacement in x and y direction. The rectangular element shown in Fig. 2b can have arbitrary length  $l_e$ and width  $w_e$ . In fact, with the method of finite element

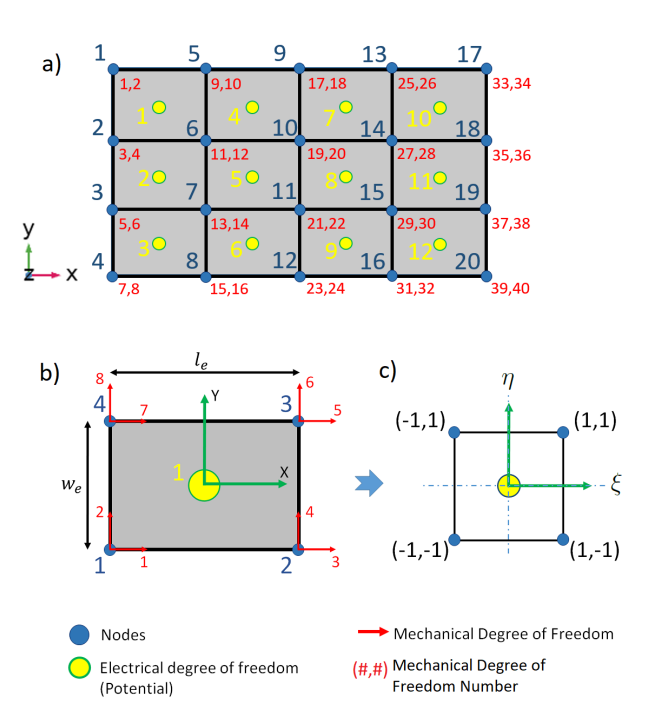

Fig. 2 Finite element discretization of design domain.

modeling which is used to write the optimization code, the dimensions of plate and number of elements can be defined separately. This freedom will have two advantages: first, for a predefined geometry of a piezoelectric plate, higher number of elements can be defined to have better results in terms of having small detail. Second, it is possible to define lower number of elements when reducing the computation time is necessary. As it is illustrated in Fig. 2c, the rectangular element is mapped to a parent element which is a square element with natural coordinates  $\xi$  and  $\eta$ . The displacement of every point within the element will be expressed by the displacement of the nodes through the interpolation functions in the following format (Hutton and Wu, 2004).

$$
x = x_1 n_1 + x_2 n_2 + x_3 n_3 + x_4 n_4
$$
  
\n
$$
y = y_1 n_1 + y_2 n_2 + y_3 n_3 + y_4 n_4
$$
\n(5)

and the interpolation functions can be written based on the natural coordinates

$$
n_1 = \frac{1}{4}(1 - \xi)(1 - \eta), \qquad n_2 = \frac{1}{4}(1 + \xi)(1 - \eta)
$$
  

$$
n_3 = \frac{1}{4}(1 + \xi)(1 + \eta), \qquad n_4 = \frac{1}{4}(1 - \xi)(1 + \eta) \qquad (6)
$$

where the matrix of interpolation function can be written as,

$$
N = \begin{bmatrix} n_1 & 0 & n_2 & 0 & n_3 & 0 & n_4 & 0 \\ 0 & n_1 & 0 & n_2 & 0 & n_3 & 0 & n_4 \end{bmatrix}
$$
 (7)

So far, for each element just mechanical degrees of freedom are considered. However, in piezoelectric material the mechanical and electrical fields are coupled. Therefore, the electrical degree of freedom should be modelled as well. The general approach for this case is to consider one electrical degree of freedom for each node in addition to mechanical degrees of freedom as explained in (Lerch, 1990). However, here by assuming that conductive electrodes are placed on top and bottom of the piezoelectric plates as shown in Fig. 1, the electrical potential over each electrode is constant. This condition is known as equipotential condition. Furthermore, by considering the bottom electrode as ground electrode, the whole piezoelectric plate will have one electrical degree of freedom. On the other hand, for the purpose of elemental sensitivity analysis which will be explained in section 3, for each element one electrical degree of freedom is considered as it is shown in yellow in Fig. 2. The global equipotential condition will be imposed after assembling the global matrices.

Now, the strain and electrical field of each element can be expressed with the help of mechanical and electrical degrees of freedom

$$
\bar{S} = B_u u, \qquad \bar{E} = B_\phi \phi \tag{8}
$$

In equation 8, u and  $\phi$  are the vector of mechanical displacement and scalar value of electric potential respectively.  $B_u$  is the strain displacement matrix which is written as follows (Kattan, 2010),

$$
B_u = \frac{1}{|J|} \left[ B_1 B_2 B_3 B_4 \right]
$$
  
\n
$$
B_i = \begin{bmatrix} a \frac{\partial n_i}{\partial \xi} - b \frac{\partial n_i}{\partial \eta} & 0\\ 0 & c \frac{\partial n_i}{\partial \eta} - d \frac{\partial n_i}{\partial \xi} \\ c \frac{\partial n_i}{\partial \eta} - d \frac{\partial n_i}{\partial \eta} & a \frac{\partial n_i}{\partial \xi} - b \frac{\partial n_i}{\partial \eta} \end{bmatrix}
$$
(9)

and the parameters  $a, b, c$  and  $d$  are given by (Kattan, 2010),

$$
a = \frac{1}{4} [y_1(\xi - 1) + y_2(-1 - \xi) + y_3(1 + \xi) + y_4(1 - \xi)]
$$
  
\n
$$
b = \frac{1}{4} [y_1(\eta - 1) + y_2(1 - \eta) + y_3(1 + \eta) + y_4(-1 - \eta)]
$$
  
\n
$$
c = \frac{1}{4} [x_1(\eta - 1) + x_2(1 - \eta) + x_3(1 + \eta) + x_4(-1 - \eta)]
$$
  
\n
$$
d = \frac{1}{4} [x_1(\xi - 1) + x_2(-1 - \xi) + x_3(1 + \xi) + x_4(1 - \xi)]
$$
  
\n(10)

where  $x_i$  and  $y_i$  are the coordinates of the nodes in the rectangular element before mapping.

The determinant of Jacobian matrix  $J$ , which transfers the natural coordinates to the generalized coordinates is

$$
|J| = \frac{1}{8} [x_1 x_2 x_3 x_4] \times
$$
  
\n
$$
\begin{bmatrix}\n0 & 1 - \eta & \eta - \xi & \xi - 1 \\
\eta - 1 & 0 & \xi + 1 & -\xi - \eta \\
\xi - \eta - \xi - 1 & 0 & \eta + 1 \\
1 - \xi & \xi + \eta & -\eta - 1 & 0\n\end{bmatrix}\n\begin{bmatrix}\ny_1 \\
y_2 \\
y_3 \\
y_4\n\end{bmatrix}
$$
\n(11)

By considering the last two assumptions,  $B_{\phi}$  is (Junior et al., 2009)

$$
B_{\phi} = 1/h \tag{12}
$$

where  $h$  is the thickness of the piezoelectric plate. Now by using the Hamilton's variational principle and neglecting the damping effect, the linear differential equation for one single element can be written in the following form (Lerch, 1990)

$$
\begin{bmatrix} m & 0 \\ 0 & 0 \end{bmatrix} \begin{bmatrix} \ddot{u} \\ \ddot{\phi} \end{bmatrix} + \begin{bmatrix} k_{uu} & k_{u\phi} \\ k_{\phi u} & -k_{\phi\phi} \end{bmatrix} \begin{bmatrix} u \\ \phi \end{bmatrix} = \begin{bmatrix} f \\ q \end{bmatrix}
$$
 (13)

in which m is the mass matrix,  $k_{uu}$  is the mechanical stiffness matrix,  $k_{u\phi}$  is the piezoelectric coupling matrix,  $k_{\phi\phi}$  is the dielectric stiffness matrix, f is the external mechanical force and  $q$  is the charge. These components of linear differential equation are derived in the following form

$$
k_{uu} = h \int_A B_u^T c^E B_u |J| d\xi d\eta
$$
  
\n
$$
k_{u\phi} = h \int_A B_u^T e^T B_\phi |J| d\xi d\eta
$$
  
\n
$$
k_{\phi\phi} = h \int_A B_\phi^T \varepsilon^S B_\phi |J| d\xi d\eta
$$
  
\n
$$
m = \rho h \int_A N^T N |J| d\xi d\eta
$$
\n(14)

where A is the top surface area of the element and  $\rho$  is the density of the material. In fact, equation (14), illustrates the analytical calculations of elemental matrices. However, for numerical implementation in MATLAB, two point Gauss quadrature method (Hutton and Wu, 2004) is utilized for calculation of the elemental matrices numerically which gives the exact values. The implementation procedure is explained later in section 4.

To have the global FEM equation for a whole piezoelectric plate, the elemental matrices in equation (13) should be assembled, which is a general procedure in the FEM methodology and which will also be explained in section 4. After assembling the elemental matrices the global finite element equation for the whole design domain can be written as

$$
\begin{bmatrix} M & 0 \\ 0 & 0 \end{bmatrix} \begin{bmatrix} \ddot{U} \\ \ddot{\Phi} \end{bmatrix} + \begin{bmatrix} K_{uu} & K_{u\phi} \\ K_{\phi u} & -K_{\phi\phi} \end{bmatrix} \begin{bmatrix} U \\ \Phi \end{bmatrix} = \begin{bmatrix} F \\ Q \end{bmatrix}
$$
 (15)

Now, for two cases of actuation and energy harvesting the global FEM equation (15) can be interpreted in different ways. Here, we focus on static actuation so that the dynamics will not be considered. Therefore, the global FEM equation for the actuation can be written as

$$
K_{uu}U + K_{u\phi}\Phi = F \tag{16}
$$

This equation will be used to calculate the mechanical displacement due to applied potential.

For the energy harvesting case, the external charge  $(Q)$  is considered to be zero. In addition, the external force is considered to be a harmonic excitation of frequency  $\Omega$ . In this case, by considering a linear electromechanical system, the force and the response of the system can be stated as

$$
F = f_0 e^{i\Omega t}
$$
  

$$
U = u_0 e^{i\Omega t}, \Phi = \phi_0 e^{i\Omega t}
$$
 (17)

where  $f_0$ ,  $u_0$  and  $\phi_0$  are the amplitude of harmonic force, displacement and potential. By substituting the equation (17) in equation (15), the global FEM equation for the energy harvesting case can be written as

$$
-\Omega^2 \begin{bmatrix} M & 0 \\ 0 & 0 \end{bmatrix} \begin{bmatrix} U \\ \Phi \end{bmatrix} + \begin{bmatrix} K_{uu} & K_{u\phi} \\ K_{\phi u} & -K_{\phi\phi} \end{bmatrix} \begin{bmatrix} U \\ \Phi \end{bmatrix} = \begin{bmatrix} F \\ 0 \end{bmatrix}
$$
 (18)

The equation (18) can also be written in following form

$$
\begin{bmatrix} K_{uu} - M\Omega^2 & K_{u\phi} \\ K_{\phi u} & -K_{\phi\phi} \end{bmatrix} \begin{bmatrix} U \\ \Phi \end{bmatrix} = \begin{bmatrix} F \\ 0 \end{bmatrix}
$$
 (19)

To solve the FEM equation (19), the mechanical boundary condition and equipotential condition should be applied. This will be explained in detail in section 4.

# 2.3 Normalization

Here, the critical point is that the scale difference between the piezoelectric matrices including the mechanical stiffness matrices  $(k_{uu})$  and  $(k_{u\phi})$  and the dielectric stiffness matrix  $(k_{\phi\phi})$  is huge. This huge scale difference can bring numerical instabilities in form of singularities in solving the final global FEM equation during the optimization loops. To eliminate the scale difference a normalization is suggested (Homayouni-Amlashi et al., 2019, 2020b) by factorizing the highest value of each elemental matrix which can be expressed in the following format

$$
\tilde{k}_{uu} = k_{uu}/k_0, \quad \tilde{k}_{u\phi} = k_{u\phi}/\alpha_0
$$
  

$$
\tilde{k}_{\phi\phi} = k_{\phi\phi}/\beta_0, \quad \tilde{m} = m/m_0
$$
\n(20)

Starting by this normalization of elemental matrices, the actuation FEM equation (16), can be rewritten as

$$
\tilde{K}_{uu}\tilde{U} + \tilde{K}_{u\phi}\tilde{\Phi} = \tilde{F}
$$
\n(21)

in which

$$
\tilde{F} = F/f_0, \quad \tilde{U} = U/u_0, \quad \tilde{\Phi} = \Phi/\phi_0
$$
  

$$
u_0 = f_0/k_0, \quad \phi_0 = f_0/\alpha_0
$$
 (22)

The same normalization can be performed on the energy harvesting FEM equation (19)

$$
\begin{bmatrix}\tilde{K}_{uu} - \tilde{M}\tilde{\Omega}^2 & \tilde{K}_{u\phi} \\
\tilde{K}_{\phi u} & -\gamma \tilde{K}_{\phi\phi}\n\end{bmatrix}\n\begin{bmatrix}\tilde{U} \\
\tilde{\Phi}\n\end{bmatrix} = \begin{bmatrix}\tilde{F} \\
0\n\end{bmatrix}
$$
\n(23)

where

$$
\tilde{\Omega}^2 = \Omega^2 m_0 / k_0, \quad \gamma = k_0 \beta_0 / \alpha_0^2 \tag{24}
$$

Here  $\gamma$  is a normalization factor which keeps the solution of the system equal before and after applying the normalization. This normalization factor is having the scale of  $10<sup>1</sup>$  and in this way the scale difference between the piezoelectric matrices is eliminated. The proof of normalization is provided in the appendix.

Now, by having the FEM equations (21) and (23), it is possible to enter the optimization phase. In the upcoming sections, optimization of actuator and energy harvester are separated.

# 3 Topology Optimization

As explained before, topology optimization is about distribution of the material within a design domain while there is no prior knowledge of the final optimized layout of the structures (Bendsoe and Sigmund, 2013). There are several approaches for topology optimization method (Maute and Sigmund, 2013). However, the density based approach is chosen for this paper since its efficiency is already established in many researches specially in the area of piezoelectric actuators (Kögl and Silva, 2005; Ruiz et al., 2017; Moretti and Silva, 2019) or energy harvesters (Homayouni-Amlashi et al., 2019; Zheng et al., 2009; Noh and Yoon, 2012).

#### 3.1 Piezoelectric material interpolation scheme

One of the famous material interpolation scheme is the density based approach which has been introduced to relax the optimization from the binary (void-material) problem. In this approach, for a discretized design domain by finite number of elements, the material properties of each element is related to element's density through a power law interpolation function. For passive isotropic material, this interpolation function is referred as Solid Isotropic Material with Penalization (SIMP) which relates the element's young modulus of elasticity to its density. For active non-isotropic piezoelectric material the interpolation function is the extension of SIMP scheme which can be written as follows (Kögl and Silva, 2005)

$$
\tilde{k}_{uu}(x) = (E_{min} + x^{p_{uu}}(E_0 - E_{min})) \tilde{k}_{uu}
$$
\n
$$
\tilde{k}_{u\phi}(x, P) = (e_{min} + x^{p_{u\phi}}(e_0 - e_{min})) (2P - 1)^{p_P} \tilde{k}_{u\phi}
$$
\n
$$
\tilde{k}_{\phi\phi}(x) = (\varepsilon_{min} + x^{p_{\phi\phi}}(\varepsilon_0 - \varepsilon_{min})) \tilde{k}_{\phi\phi}
$$
\n
$$
\tilde{m}(x) = x\tilde{m}
$$
\n(25)

where  $E_{min}$ ,  $e_{min}$  and  $\varepsilon_{min}$  are small numbers to define the minimum values for stiffness, coupling and dielectric matrices while  $E_0$ ,  $e_0$  and  $\varepsilon_0$  are equal to one to define the maximum values of the respected matrices. The definition of minimum values are provided to avoid the singularities during the optimization iterations.  $x$  is the density ratio of each element which has a value between zero and one. P is the polarization variable which also has the value between zero and one and determines the direction of polarization.  $p_{uu}, p_{u\phi}, p_{\phi\phi}$  and  $p_P$  are penalization coefficients for the stiffness, coupling, dielectric matrices and polarization value respectively. It is obvious that in equation (25), the normalized form of piezoelectric matrices are used. However, the interpolation function is true for non-normalized matrices as well.

The introduced material interpolation scheme is known as PEMAP-P (piezoelectric material with penalization and polarization) (Kögl and Silva, 2005), which is the extension of the SIMP approach. Although some projections are defined for SIMP to have a robust topology optimization (Wang et al., 2011), there are alternative interpolation functions like RAMP (Rational Approximation of Material Properties) (Stolpe and Svanberg, 2001), or newer interpolation function introduced in (Clausen et al., 2015). These latter one is also used in topology optimization of piezoelectric transducers (Donoso and Sigmund, 2016). In fact, the study on preference of these interpolation functions is not in the scope of this paper. But, with the proposed MATLAB

code, it will be easy for implementation of other interpolation functions.

After establishing the material interpolation scheme, the rest of this section will be divided into two parts: actuation and energy harvesting.

#### 3.2 Actuation

### 3.2.1 Problem Formulation

Following the classic approach for compliant mechanisms reported in (Bendsoe and Sigmund, 2013), the optimization of a planar piezoelectric actuator can be defined simply as displacement optimization or minimization of the following objective function,

$$
\begin{aligned}\n\text{minimize} & \quad J_{act} = -L^T \tilde{U} \\
\text{Subject to} & \quad V(x) = \sum_{i=1}^{NE} x_i v_i \le V \\
0 < x_i \le 1 \\
0 < P_i \le 1\n\end{aligned} \tag{26}
$$

where  $L$  is a vector with a value of one that corresponds to the output displacement node and zero otherwise. In addition, a constraint is defined on the final volume of the optimized design.  $(V)$  is the target volume which is a fraction of the overall volume of the design domain while  $v_i$  is the volume of each element and  $NE$  is the total number of elements while  $i$  is the number of each element.

#### 3.2.2 Sensitivity Analysis

For applying a gradient based optimization, the sensitivity of objective function with respect to the optimization variables should be calculated. As such, the sensitivity of objective function with respect to the  $x_i$ can be derived as

$$
\frac{\partial J}{\partial x_i} = \frac{\partial}{\partial x_i} \left( -L^T \tilde{U} + A^T \left( \tilde{K}_{uu} \tilde{U} + \tilde{K}_{u\phi} \tilde{\Phi} - \tilde{F} \right) \right)
$$

$$
= \frac{\partial}{\partial x_i} \left( \left( -L^T + A^T \tilde{K}_{uu} \right) \tilde{U} + A^T \tilde{K}_{u\phi} \tilde{\Phi} - A^T \tilde{F} \right) (27)
$$

Through using the procedure known as adjoint method, Λ is introduced to avoid taking the derivative of displacement with respect to design variable i.e.  $\frac{\partial \tilde{u_i}}{\partial x}$ . Therefore, the following adjoint equation should be solved

$$
-L^T + A^T \tilde{K}_{uu} = 0 \tag{28}
$$

Where  $\Lambda$  is the global adjoint vector. By solving the adjoint equation (28), the sensitivity values can be obtained as

$$
\frac{\partial J}{\partial x_i} = \lambda_i^T \frac{\partial \tilde{k}_{uu}}{\partial x_i} \tilde{u}_i + \lambda_i^T \frac{\partial \tilde{k}_{u\phi}}{\partial x_i} \tilde{\phi}_i
$$
\n(29)

Where  $\lambda_i$  is the elemental format of global adjoint vector Λ.

By using the same procedure, sensitivity analysis with respect to polarization  $P$  is derived in the following form as well

$$
\frac{\partial J}{\partial P_i} = \lambda_i^T \frac{\partial \tilde{k}_{u\phi}}{\partial P_i} \tilde{\phi}_i
$$
\n(30)

where  $\lambda_i$ , is the same adjoint vector which is already calculated in equation (28).

Based on equations (29) and (30), the derivative of piezoelectric stiffness and coupling matrices with respect to design variables are required which can be derived with the help of equation (25) as

$$
\frac{\partial \tilde{k}_{uu}}{\partial x_i} = p_{uu} (E_0 - E_{min}) x_i^{p_{uu} - 1} \tilde{k}_{uu}
$$

$$
\frac{\partial \tilde{k}_{u\phi}}{\partial x_i} = p_{u\phi} (e_0 - e_{min}) x_i^{p_{u\phi} - 1} (2P_i - 1)^{p_P} \tilde{k}_{u\phi}
$$
(31)

$$
\frac{\partial \tilde{k}_{u\phi}}{\partial P_i} = 2p_P(e_0 - e_{min})(2P_i - 1)^{p_P - 1} x_i^{p_{u\phi}} \tilde{k}_{u\phi} \tag{32}
$$

After performing the sensitivity analysis, and defining the constraint, the optimization of variables should be done by the optimization algorithms which will be discussed later in this section.

### 3.3 Energy Harvesting

#### 3.3.1 Problem Formulation

In case of energy harvesting optimization, electrical boundary condition should be applied in addition to mechanical boundary condition. As mentioned previously, by considering perfectly conductive electrodes, the equipotential boundary condition can be applied by using the Boolean matrix in the following form (Cook et al., 2007)

$$
\Phi = BV_p \tag{33}
$$

in which  $V_p$  is the voltage of the top electrode while the bottom electrode considered as ground. For a general case of multi layer piezoelectric plates, Boolean matrix

B is having the dimension of  $N_e \times N_p$  where  $N_e$  is the number of nodes and  $N_P$  is the number of electrodes. However, in the case of the one piezoelectric plate of this paper, B will be a vector of ones.

It is worth to note that the equipotential condition given in equation (33) will be applied only to the energy harvesting FEM equation (19). For the case of actuation the equipotential condition will be applied automatically by defining equal applied voltage for all of the elements.

By applying the equipotential condition in equation (33), the energy harvesting FEM equation (19) can be rewritten as

$$
\left[\frac{\overline{K_{uu}}}{K_{\phi u}} \frac{\overline{K_{u\phi}}}{-K_{\phi\phi}}\right] \begin{bmatrix} \tilde{U} \\ V_p \end{bmatrix} = \begin{bmatrix} \tilde{F} \\ 0 \end{bmatrix}
$$
\n(34)

where

$$
\overline{K_{uu}} = \left[ \tilde{K}_{uu} - \tilde{M} \tilde{\Omega}^2 \right]_{bc}
$$
\n
$$
\overline{K_{u\phi}} = \left[ \tilde{K}_{u\phi} B \right]_{bc}
$$
\n
$$
\overline{K_{\phi\phi}} = \gamma B^T \tilde{K}_{\phi\phi} B
$$
\n(35)

in which  $([ \; ]_{bc})$  shows the application of mechanical boundary condition.

Now, the objective function for the energy harvesting application should be defined. Generally, the energy conversion ratio (Zheng et al., 2009; Noh and Yoon, 2012) or electromechanical coupling coefficient (de Almeida et al., 2019) which are equivalent mathematically are chosen as the objective function. However, this format of objective function suffers from numerical instabilities during optimization iterations where it is suggested to penalize the mechanical energy as suggested in (de Almeida et al., 2019; Salas et al., 2018). Therefore, to avoid the numerical instabilities here a classical format of objective function is defined. The optimization is defined as minimization of the weighted sum of the mechanical and electrical energy of the system,

$$
J_{EH} = w_j \Pi^S - (1 - w_j) \Pi^E
$$
  
Subject to 
$$
V(x) = \sum_{i=1}^{NE} x_i v_i \le V
$$
  

$$
0 < x_i \le 1
$$
  

$$
0 \le P_i \le 1
$$
 (36)

 $\Pi^E$  and  $\Pi^S$  are electrical and mechanical energies respectively which are defined in the following form (Noh and Yoon, 2012; Zheng et al., 2009)

$$
\Pi^S = (\frac{1}{2}) \tilde{U}^T \overline{K_{uu}} \tilde{U}, \Pi^E = (\frac{1}{2}) V_p^T \overline{K_{\phi\phi}} V_p \tag{37}
$$

In optimization equation (36),  $w_j$  is the weighing factor which has the value between 0 and 1. Choosing the value of 1 for  $w_i$  will make the optimization problem, a minimum compliance problem in which the goal is to minimize the mechanical deflection of the system under the applied force. By decreasing the value of  $w_i$ , more weight will be given to maximize the output electrical energy. However, choosing very small values for  $w_i$  will result in to mechanically unstable layouts. Therefore, the value for  $w_j$  will be found by using trial and error approach. The basis for choosing this value can be the maximum energy conversion factor of the plate under the same force. For example, in (Homayouni-Amlashi et al., 2020b) the maximum energy conversion factor for an optimized piezoelectric plate under planar excitation is found to be 0.03 while in (Noh and Yoon, 2012) for a two layer optimized piezoelectric plate under the bending force this ratio is 0.1. Therefore, the initial value of  $w_j$  for the trial error approach can be considered between 0.01 to 0.1. The final chosen value of  $w_i$  depends on the maximum stress and strain induced by the defined mechanical input to the structure which can be revealed by the post processing analysis. On the other hand, stress and strain constraints can also be considered in the optimization problem as it is investigated by Wein et al. (2013).

In fact, the advantage of the objective function defined here is that the optimization algorithm converges very smoothly to the final result. However, the drawback of this objective function is that the obtained result can be sub-optimal depending on the chosen value for the  $w_i$ . On the other hand, the problem of suboptimal results exist in other formats of the objective function. For example, Noh and Yoon (2012), showed that by considering the energy conversion factor  $(\Pi^E/\Pi^S)$ as objective function, different values of penalization factors can produce different results.

Eventually, we believe that the chosen objective function suits the educational purpose of this paper. Indeed, with the help of provided MATLAB code, the readers can easily change the code to implement other objective functions.

# 3.3.2 Sensitivity Analysis

Similar to the actuation case, the next step after defining the objective function is sensitivity analysis. Since the objective function in equation (36) consists of mechanical and electrical energies, the sensitivity of each energy with respect to density ratio  $x$  can be found as (Zheng et al., 2009; Homayouni-Amlashi et al., 2019, 2020b)

$$
\frac{\partial \Pi^S}{\partial x_i} = \left(\frac{1}{2}\tilde{u}_i^T + \lambda_{1,i}^T\right) \frac{\partial (\tilde{k}_{uu} - \tilde{m}\tilde{\Omega}^2)}{\partial x_i} \tilde{u}_i + \lambda_{1,i}^T \frac{\partial \tilde{k}_{\psi\phi}}{\partial x_i} \tilde{\phi}_i + \mu_{1,i}^T \frac{\partial \tilde{k}_{\phi\psi}}{\partial x_i} \tilde{u}_i - \mu_{1,i}^T \frac{\gamma \partial \tilde{k}_{\phi\phi}}{\partial x_i} \tilde{\phi}_i
$$
\n(38)

$$
\frac{\partial \Pi^{E}}{\partial x_{i}} = \frac{1}{2} \tilde{\phi}_{i}^{T} \frac{\gamma \partial \tilde{k}_{\phi\phi}}{\partial x_{i}} \tilde{\phi}_{i} - \mu_{2,i}^{T} \frac{\gamma \partial \tilde{k}_{\phi\phi}}{\partial x_{i}} \tilde{\phi}_{i} + \lambda_{2,i}^{T} \frac{\partial (\tilde{k}_{uu} - \tilde{m}\tilde{\Omega}^{2})}{\partial x_{i}} u_{i} + \lambda_{2,i}^{T} \frac{\partial \tilde{k}_{u\phi}}{\partial x_{i}} \tilde{\phi}_{i} + \mu_{2,i}^{T} \frac{\partial \tilde{k}_{\phi u}}{\partial x_{i}} \tilde{u}_{i} \quad (39)
$$

in which  $\mu$  and  $\lambda$  are the elemental adjoint vectors which are calculated by the following global coupled system

$$
\begin{bmatrix}\n\overline{K_{uu}} & \overline{K_{u\phi}} \\
\overline{K_{\phi u}} & -\overline{K_{\phi\phi}}\n\end{bmatrix}\n\begin{bmatrix}\nA_1 \\
\Upsilon_1\n\end{bmatrix} =\n\begin{bmatrix}\n-\overline{K_{uu}}\tilde{U} \\
0\n\end{bmatrix}
$$
\n
$$
\begin{bmatrix}\n\overline{K_{uu}} & \overline{K_{u\phi}} \\
\overline{K_{\phi u}} & -\overline{K_{\phi\phi}}\n\end{bmatrix}\n\begin{bmatrix}\nA_2 \\
\Upsilon_2\n\end{bmatrix} =\n\begin{bmatrix}\n0 \\
-\overline{K_{\phi\phi}}V_p\n\end{bmatrix}
$$
\n(40)

where  $\Lambda$  and  $\Upsilon$ , are the global adjoint vectors which need to be disassembled to form the elemental adjoint vectors

$$
[\lambda_1]_{bc} = \Lambda_1, [\lambda_2]_{bc} = \Lambda_2, [\mu_1] = B\Upsilon_1, [\mu_2] = B\Upsilon_2 \tag{41}
$$

Now, the sensitivities with respect to polarization  $(P)$  is calculated as well (Homayouni-Amlashi et al., 2020b, 2019)

$$
\frac{\partial \Pi^S}{\partial P_i} = \lambda_{1,i}^T \frac{\partial \tilde{k}_{u\phi}}{\partial P_i} \tilde{\phi}_i + \mu_{1,i}^T \frac{\partial \tilde{k}_{\phi u}}{\partial P_i} \tilde{u}_i
$$
\n
$$
\frac{\partial \Pi^E}{\partial P_i} = \lambda_{2,i}^T \frac{\partial \tilde{k}_{u\phi}}{\partial P_i} \tilde{\phi}_i + \mu_{2,i}^T \frac{\partial \tilde{k}_{\phi u}}{\partial P_i} \tilde{u}_i
$$
\n(42)

Based on sensitivity equations in (39) and (42), the derivative of all piezoelectric matrices with respect to the design variables are required. The derivative of stiffness and coupling matrices are found in equations (31) and (32). Here, the derivative of dielectric matrix and mass matrix is also required which are

$$
\frac{\partial \tilde{k}_{\phi\phi}}{\partial x_i} = p_{\phi\phi} (\varepsilon_0 - \varepsilon_{min}) x_i^{p_{\phi\phi} - 1} \tilde{k}_{\phi\phi}
$$

$$
\frac{\partial \tilde{m}}{\partial x_i} = \tilde{m}_i
$$
(43)

In addition to derivative of piezoelectric matrices with respect to density, derivation of the piezoelectric coupling matrix with respect to polarization variable is also required

$$
\frac{\partial \tilde{k}_{u\phi}}{\partial P_i} = 2p_P(2P_i - 1)^{p_P - 1} x_i^{p_{u\phi}} \tilde{k}_{u\phi}
$$
\n(44)

After calculation of sensitivities, the optimization variables can be updated in each iteration of optimization with the help of optimization algorithm which is the subject of the next section.

## 3.4 Optimization Algorithms

For solving the optimization problem there are several optimization algorithm like Sequential Linear Programming (SLP), Sequential Quadratic Programming (SQP), Method of Moving asymptotes (MMA) or the Optimality Criteria (OC) method. This latter one is more historical than the other method and its application is more simple. However, MMA is more powerful in terms of solving multi variable and multi constraints optimization problems. In addition, the convergence in MMA method is more assured due to consideration of two past successive iterations during optimization.

Therefore, in this paper to solve the actuation problem, the OC method is implemented so the proposed code is self working. However, the OC method has convergence problem in energy harvesting code due to coupling effect of piezoelectric material. In the upcoming two sections, the OC and MMA method and their implementation codes will be explained.

# 3.4.1 Optimality Criteria (OC) method

Optimality criteria is a heuristic method to update the design variables in each element of design domain during each iteration of optimization. Here, there are two design variables for each element including the density and polarization. It is common for structural optimization with optimality criteria that the mutual influence of the design variables on each other and from element to element can be ignored (Hassani and Hinton, 1998). Therefore, they can be updated separately from each other in each iteration of optimization. In fact, this is similar to the case of topology optimization by homogenization method where the length, width and rotation angle of the hole in a micro structure are optimized by OC separately in each iteration of optimization (Suzuki and Kikuchi, 1991).

Here, the densities should be chosen such a way to respect the volume constraints. In this case, the following Karush–Kuhn–Tucker (KKT) condition for intermediate densities  $(0 < x_i < 1)$  should be satisfied to guarantee the convergence

$$
\frac{\partial J}{\partial x_i} + \bar{\lambda} \frac{\partial V}{\partial x_i} = 0 \tag{45}
$$

in which  $\bar{\lambda}$  is the Lagrange multiplier to augment the volume constraint in the optimization. To solve the optimization problem mentioned in KKT equation (45) the OC algorithm given by (Bendsøe and Sigmund, 1995; Bendsoe and Sigmund, 2013) is used here which can be written as

$$
x_i^{new} =
$$
\n
$$
\begin{cases}\nmax(0, x_i - move) & if x_i \beta_i^{\eta} \le max(0, x_i - move) \\
min(1, x_i + move) & if x_i \beta_i^{\eta} \ge min(1, x_i - move) \\
x_i \beta_i^{\eta}\n\end{cases}
$$
\n
$$
(46)
$$

where *move* parameter is the maximum amount of density change in each iteration of optimization,  $\eta$  is a numerical damping coefficient and

$$
\beta_i = -\frac{\partial J}{\partial x_i} \left( \bar{\lambda} \frac{\partial V}{\partial x_i} \right)^{-1} \tag{47}
$$

Similar to the classical compliant problems of passive material (Bendsoe and Sigmund, 2013), the values of move and  $\eta$  are considered to be 0.2 and 0.3 respectively.

For optimization of polarization there is no volume constraint. In fact, since the polarization of each element will be optimized separately, it is not necessary to force the optimization algorithm to push the polarization value to zero for the elements with low density values. Therefore, the optimization problem can be simply defined as follows

$$
\frac{\partial J}{\partial P_i} = 0\tag{48}
$$

The algorithm for this simple optimization can be obtained by modifying the OC algorithm given in equation (46) in the following form

$$
P_i^{new} = \begin{cases} max(0, P_i - move) & if \frac{\partial J}{\partial P_i} \ge 0\\ min(1, P_i + move) & if \frac{\partial J}{\partial P_i} < 0 \end{cases}
$$
(49)

By defining the optimization algorithm for polarization based on equation (49), the polarity value  $(P_i)$ for all of the elements will be steered to  $-1$  or  $+1$  even for the elements with very low density. However, this will not affect the optimization results since based on equation (25) and with maximum value of polarization  $(P)$ , low density  $(x)$  will push the coupling matrix to it's minimum value.

# 3.4.2 The Method of Moving Asymptotes (MMA)

The MMA method is a structural optimization method proposed by Krister Svanberg (Svanberg, 1987). The problem formulation of this methodology is as follows (Svanberg, 2007)

minimize 
$$
f_0(\chi) + a_0 \underline{z} + \sum_{i=1}^{m_c} \left( c_i \underline{y}_i + \frac{1}{2} d_i \underline{y}_i^2 \right)
$$
  
\nsubject to  $f_i(\chi) - a_i \underline{z} - \underline{y}_i \le 0$   $i = 1, ..., m_c$   
\n $\chi \in X, \quad \underline{y}_i \ge 0, \quad \underline{z} \ge 0$  (50)

In which,  $X = \{\chi \in \Re^{n_{var}} | \chi_i^{min} \leq 0 \leq \chi_i^{max} \},\$  while  $n_{var}$  is the number of design variables,  $\chi$  is the vector of all design variables,  $\underline{y}_i$  and  $\underline{z}$  are the artificial optimization variables,  $f_0(\chi)$  is the cost function to be minimized,  $m_c$  is the number of constraints and  $a_0, a_i, c_i, d_i$ are the coefficients which have to be determined to match the optimization problem mentioned in equation (50) to different types of optimization problems.

For the optimization problem of this paper, there is only one constraint defined on the maximum volume of the optimized design. Therefore, based on the description given in (Svanberg, 2007), by considering  $a_0 = 1, a_i = 0$  for all i then  $z = 0$  in any optimal solution and by considering  $d_i = 0$  and  $c_i = "a]$  large number" then the variables  $y_i = 0$  for all i and the optimization problem mentioned in (50) will be matched to the optimization problem of this paper.

Finally, the OC and MMA optimization algorithms can update the optimization variables in each iteration of optimization. To do so, the implementation code for both of OC and MMA will be given in the section 4.

#### 3.5 Filtering

Like other problems in structural optimization, topology optimization of piezoelectric materials also suffers from numerical instabilities such as checker board problem or mesh dependency. To remedy, the solutions need to be filtered in each iteration of optimization. So far, many filtering methods are suggested in the literature (Sigmund, 2007). Among the proposed filtering methods, sensitivity filter and density filter proved their success in overcoming the aforementioned numerical instabilities. The sensitivity filter is used in the 99 lines of topology optimization code written by Sigmund (Sigmund, 2001) and density filter is used as an alternative option in the 88 lines of topology optimization code written by Andreassen et al. (Andreassen et al., 2011). As such, in this paper the density and sensitivity filters

are used as two available options. To implement these filters the same lines of codes written in 88 line of code by Andreassen et al. (Andreassen et al., 2011) are employed. Therefore, the concepts behind these filters will not be explained here since the related explanations can be found in the mentioned references.

The important point here is that, the density filter shows more promising performance in comparison to sensitivity filter specially in case of energy harvesting problem with using the MMA as the optimization algorithm.

Finally, the filters will be applied only to the densities and filtering of the polarization variable is not necessary.

# 3.6 Choosing Proper Penalization Factors

After preparing the ingredients of topology optimization algorithm, the important question would be how to tune the parameters of optimization? in addition to parameters which are the same for optimization of passive and active materials like radius of filtering, volume fraction, etc, there are other parameters which belongs to multi physics nature of piezoelectric topology optimization like penalization coefficients of the piezoelectric matrices, i.e.  $p_{u\phi}$ ,  $p_{\phi\phi}$  and  $p_P$ . In fact by choosing the penalization coefficients, we are pursuing two goals: 1- Guaranteeing the convergence to perfect voidmaterial in the final obtained layout. 2- Avoiding local optima. For choosing  $p_{uu}$ , it is already proven that the value of 3 is the best choice (Bendsoe and Sigmund, 2013) to reach a perfect void/material in the final layout.

There are several studies which are focused on defining the criteria for choosing other penalization coefficients i.e  $p_{u\phi}$ ,  $p_{\phi\phi}$  and  $p_P$  (Kim and Shin, 2013; Noh and Yoon, 2012; Kim et al., 2010). In particular, Noh et al. (Noh and Yoon, 2012) chose the penalization factors randomly and obtained different density layout. The final conclusion was that the penalization factors have extreme effect on the final topology. But, no criteria or rule is presented in this study about the method of choosing the penalization factors. On the other hand a detailed study is presented by Kim et al. (Kim et al., 2010) for choosing the penalization factors. Based on this study, necessary condition for choosing the penalization factors is that the ElectroMechanical Coupling Coefficient (EMCC) should be increased when the density  $(x)$  increases and vice versa. Based on this condition, the following intrinsic condition which is independent from objective function is proposed for choosing the penalization factors (Kim et al., 2010)

$$
2p_{u\phi} - (p_{uu} + p_{\phi\phi}) > 0 \tag{51}
$$

In addition to this condition, Kim et al. (Kim et al., 2010) proposed other objective dependent criteria for the actuation and energy harvesting application. In particular, for the actuation objective function in equation (26), the following condition is proposed (Kim et al., 2010),

$$
p_{u\phi} - p_{uu} > 0 \tag{52}
$$

and for energy harvesting approach, when the objective function is energy conversion factor then the following conditions should be satisfied (Kim et al., 2010),

$$
p_{u\phi} - p_{uu} > 0
$$
  
\n
$$
p_{\phi\phi} - p_{uu} > 0
$$
\n(53)

It should be noted that, these conditions are proposed to guarantee the convergence of the final topology and yet there is no study on the methods to define these penalization factors to avoid the local optima.

For polarization penalization, the value of one seems the best choice as it is suggested by Kögl and Silva (2005). Indeed, it is not necessary to penalize the polarization.

# 4 MATLAB Implementation Codes

In this section the goal is to establish the MATLAB code for the piezoelectric optimization methodology explained in previous section. Two MATLAB codes are mentioned in the appendix of the paper. The first code is for actuation and the second code is for energy harvesting. Each MATLAB code is partitioned so the readers can have a perception of the goal of each part. The important lines of codes are also labeled to provide a connection between the line and the analytical calculation. Again, rest of this section will be divided for actuation and energy harvesting codes and in each section different parts of the codes will be explained more in detail.

# 4.1 Actuation

#### 4.1.1 General Definition

The first part of the code is GENERAL DEFINITION. This part consists of geometrical dimensions of the piezoelectric plate, the resolution of the mesh i.e. the number

of elements in the  $\vec{x}$  and  $\vec{y}$  axes, the penalization factors, the type of filter, the filter radius and maximum number of iterations and the stiffness of the attached spring are defined. It should be noted that two stopping criteria are defined by the codes. The classical criteria is the density change between two last successive iterations. The other criteria is the maximum number of iterations. Satisfying either of these will stop the optimization. The reason behind of adding the second criteria is that in contrast to pure mechanical problems, here we have different types of material and different types of objective functions. As such, the density change will not stop the optimization generally or it needs very high number of iterations while there are no significant oscillations in the objective function's value.

#### 4.1.2 Material Properties

The second part of the code is MATERIAL PROPER-TIES. In this part of the code, the properties of the chosen piezoelectric material are given. These properties are the density,  $e_{31}^*$  coupling coefficient,  $\epsilon_{33}^*$  permittivity coefficient and the elements of the stiffness tensor all after applying the plane-stress assumption as mentioned in equation (4). The chosen material for the code is the PZT 4 which is popular in the literature. There are PZT materials with lower and higher coupling coefficients. If one wants to investigate the results of other piezoelectric materials, the values of this part can be changed.

It should be noted that, Choosing different PZT material in this section will not affect the final layout obtained by optimization algorithm. In fact the resulted layout of the optimization is independent from Piezoelectric coefficients.

#### 4.1.3 Finite Element Model

In the section called PREPARE FINITE ELEMENT ANAL-YSIS, The proposed code for the finite element model of the piezoelectric plate is the extension of the MAT-LAB code provided by Kattan (2010) for the bilinear quadrilateral elements of the passive materials. However, instead of using analytical calculations, elemental matrices are calculated by using the two points Gauss quadrature method. To do so, first the geometrical sizes of each element are calculated based on the defined geometry of the design domain and desired resolution of mesh. Then, Gauss quadrature points are defined in matrix GP. Afterwards, the elemental matrices are found inside a loop with the help of Gauss points as follows,

<sup>47</sup> kuu = kuu+h∗J∗transpose(Bu)∗C∗Bu; % Mechanical stiffness matrix:

48 kup = kup+ h∗J∗transpose(Bu)∗e'∗Bphi; % Piezoelectric coupling matrix:

In this method of elemental matrix calculation, there is no analytical integration, the calculation time is very fast and at the same time the code is flexible in terms of different geometrical dimensions and mesh resolution and aspect ratios.

After calculating the elemental matrices, normalization is applied based on equation (20) and normalization factors are obtained with the following lines of code

```
50 k0 = max(abs(kuu(:))); alpha = max(kup(:));
       % Normalization Factors
51 kuu = kuu/k0; kup = kup/alpha; \frac{1}{6}Normalization
```
It should be noted that for simplicity, the non-normalized<sup>are</sup> matrices are replaced by normalized matrices. Since the normalization factors are saved, it is easy to find the real values after the calculation of the final results.

So far, the elemental matrices are calculated, normalized and the normalization factors are derived. For assembling the elemental matrices the element connectivity matrix known as edofMat (Andreassen et al., 2011) is built with the help of the numbering format shown in Fig. 2. In this figure, the coarse discretization is showing with the numbering of elements, nodes, mechanical and electrical degrees of freedom. This numbering format is similar to the one presented in 99 (Sigmund, 2001) and 88 (Andreassen et al., 2011) lines of MATLAB codes for structural problems. The numbering of the nodes and mechanical degrees of freedom are from top to bottom and from left to right. It should be noted that inside each element the numbering order is different as it is shown in Fig. 2b. Numbering inside each element is counter clockwise and it starts from bottom left and the sequence of numbers in each row of edofMat matrix is following this numbering order. Furthermore, since the system here is having additional degree of freedom as potential, a vector of potential connectivity is defined as edofMatPZT. In fact, by considering one potential degree of freedom for each node, potential connectivity would be a matrix with rows containing the node IDs. However, due to equipotential condition one potential degree of freedom is considered for each element and the potential connectivity is a vector. At last, the connectivity matrix edofMat and the potential connectivity vector edofMatPZT is defined as

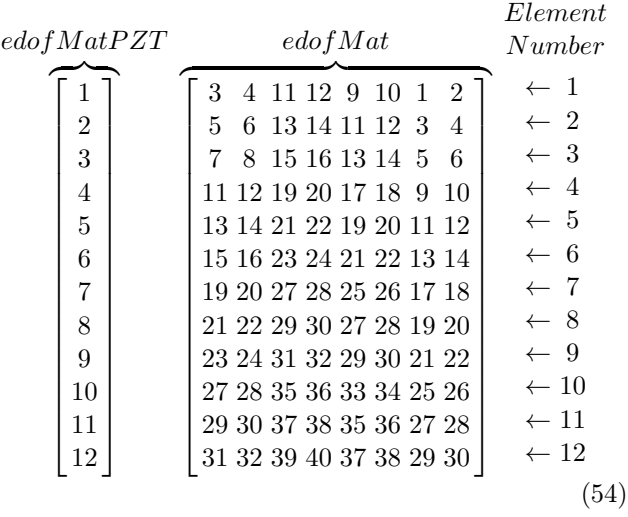

The implementation lines to create the edofMat matrix and edofMatPZT vector with the help of nodeIDs

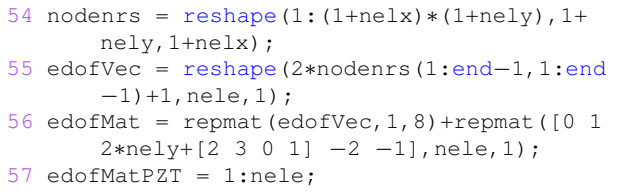

where nele is the number of elements, nodenrs is the matrix of node numbers and edofVec is the vector of nodeIDs containing the first nodeID of each element. Now, with the edofMat and edofMatPZT it is possible to assemble the elemental matrices and build the global matrices with following lines of code

58 iK =  $kron(edofMat,ones(8,1))$ '; 59  $jK = kron(edofMat,ones(1,8))$ '; 60 iKup = edofMat'; 61  $jKup = kron(edofMatPZT,ones(1,8))'$ ; 109 sKuu = kuu(:)∗(Emin+xPhys(:)'.^penalKuu∗(E0 −Emin)); 110 sKup = kup(:)∗(eMin+xPhys(:)'.^penalKup∗(e0 −eMin).∗((2∗pol(:)−1)'.^penalPol)); 111 Kuu = sparse(iK, jK, sKuu); % Global stifness matrix 112 Kup = sparse(iKup(:),jKup(:),sKup(:));  $\frac{1}{6}$ Global piezoelectric coupling matrix

The matrices iK and jK corresponds to  $(i, j)$  entry of stiffness matrix for each element. With the same strategy, iKup and jKup are written for the ith and jth entry of  $K_{u\phi}$  matrix. To avoid redundancy, there is no iKpp and jKpp. In fact, these latter are just equal to the edofMatPZT.

The material interpolation scheme mentioned in equation  $(25)$ , are applied in sKuu and sKup matrices.  $xPhys($ : and pol(:) are the vectorized physical density and polarization matrices respectively which will be updated in each iteration of optimization.

#### 4.1.4 Boundary Condition

The mechanical boundary conditions are defined in the part DEFINITION OF BOUNDARY CONDITION. In this part fixeddofs and freedofs are defined to contain the fixed degrees of freedom and the free degrees of freedom respectively. They are defined by using the methode reported in 88 lines (Andreassen et al., 2011) and 99 lines (Sigmund, 2001) of code. Therefore, for applying the clamped boundary condition on the left side of the design domain, the following lines of code can be used,

70 fixeddofs1 = 1:2∗(nely+1); % Main supports

By considering that for the coarse mesh in Fig. 2,  $\text{nelx} = 4$  and  $\text{nely} = 3$ , fixeddofs in the aforementioned implementation line produce the numers from 1 to 8 which are the mechanical degrees of freedom in the left side of the design domain.

# 4.1.5 Output Displacement Definition

In this part of the code for actuation, the goal is to define the particular point of the design domain where the maximization of displacement in a particular direction is desired. To do so, the desired mechanical degree of freedom should be defined. The variable DMDOF which is the abbreviation of Desired Mechanical Degree of Freedom is defined for this purpose. Thereafter, the vector L is created. This vector will be used later in the objective function and sensitivity analysis for optimization.

A spring is attached at DMDOF which simulates the reaction force exerted by an imaginary object. The modelled spring will modify the piezoelectric stiffness matrix with this lines of code

```
113 Kuu(DMDOF, DMDOF) = Kuu(DMDOF, DMDOF) + Ks: \frac{8}{3}Assembling the stifness of the modeled
         spring
```
where Ks is the stiffness of the modeled spring. Actually, by changing the stiffness of the modeled spring, it is possible to determine whether more force is desired or more displacement. Indeed, since the stiffness matrix is normalized, the stiffness of the modeled spring can be determined with respect to the stiffness of the piezoelectric plate. For example, by putting the stiffness of the spring equal to one, the stiffness will be equal to the highest value of the piezoelectric stiffness matrix. In this case, the piezoelectric layout will be optimized to

produce maximum possible of force. However, by defining very low values of stiffness for the spring (i.e. 0.01), then the piezoelectric layout will be optimized for maximum possible of deflection.

# 4.1.6 Objective Function

Calculation of objective function for actuator is a routine procedure to calculate the desired displacement in each iteration. To do so, first the mechanical displacement due to applied voltage should be calculated. Therefore, based on equation (21), the mechanical displacement vector is calculated by the following line of code

```
114 Uu(freedofs,:) = Kuu(freedofs,freedofs)\(-
        Kup(freedofs,:)∗Up); % Mechanical
       displacement
```
then based on equation (36), the objective function can be calculated by

116  $CE = -(\text{sum}(L(\text{edofMat}).*Uu(\text{edofMat}),2));$ 117 c = full(sum(CE));  $%$  Objective Function

# 4.1.7 Sensitivity Analysis

For sensitivity analysis, the first step is the calculation of adjoint vectors. It is calculated based on equation (28),

```
118 Adjoint(freedofs,:) = Kuu(freedofs,
        freedofs)\L(freedofs,:); % Adjoint
       vector
```
then the calculation of sensitivities based on equations (29) and (30) starts afterwards

```
119 DCKuuE = sum((Adjoint(edofMat)∗kuu).∗Uu(
        edofMat),2);
120 DCKupE = (Adjoint(edofMat)∗kup).∗Up(
        edofMatPZT);
121 DCKuu = reshape(DCKuuE, [{\text{nelly},\text{nelx}}]);
122 DCKup = reshape(DCKupE, [nely, nelx]);
123 dc = penalKuu∗(E0−Emin)∗xPhys.^(penalKuu
        −1).∗DCKuu+...
124 penalKup∗(E0−Emin)∗((2∗pol−1).^(penalPol))
        .∗xPhys.^(penalKup−1).∗DCKup; %
        sensitivity with respect to x
125 dp = 2∗penalPol∗((2∗pol−1).^(penalPol−1))
        .∗xPhys.^(penalKup).∗DCKup; %
        sensitivity with respect to p
126 dv = ones(nely, nelx); % \times % Volume
        sensitivity
```
where dc and dp are the sensitivities of the objective function with respect to  $x$  and  $P$  and  $dv$  is the sensitivities of the volume constraint with respect to  $x$ . It is obvious from equation (26) that the sensitivity of volume constraint with respect to  $P$  is zero.

As can be seen in the aforementioned lines of the code, the sensitivities containing the stiffness (kuu) and coupling matrix (kup) are calculated separately. This will help us to define different penalization coefficients for each of these matrices.

## 4.1.8 Optimization Algorithm

The implementation lines of code for the OC update of densities are the same as what is mentioned in 88 lines of code (Andreassen et al., 2011). In addition to densities, for updating the polarization based on algorithm (49), there is no need for the bi-sectioning loop and just one line of code can optimize the polarization in each iteration of optimization as follows

 $145$  pol = max(0, max(pol-move, min(1., min(pol+ move,sign(−dp))))); % OC update of polarization

#### 4.1.9 Plot Densities and Polarization

In part (PLOT DENSITIES & POLARIZATION), the densities and polarization will be plotted in two figures separately. As it is common, in the density figure, white area means no material while the black area means material.

Different color spectrum is chosen for polarization profile in which the red and blue color shows opposite direction of optimization while the green color shows the neutral material with no polarization. The important point here is that the OC will steer the polarization value to zero or one even for the elements with lower density. Therefore, here to eliminate the confusion, the matrix of densities are multiplied to the polarization. In this way, for element with minimum density (no material) the polarization turns to green as well.

#### 4.1.10 Filtering

The density filtering lines of code are similar to 88 lines of code (Andreassen et al., 2011). Two types of density and sensitivity filter can be chosen. In general The density filter is more recommended. However, since the code is written for both of these filters the best choice will be up to readers.

#### 4.2 Energy Harvesting

#### 4.2.1 General Definition

In general definition part of the energy harvesting code, in addition to what is mentioned for the actuation code,

the objective function's weighing factor  $(w<sub>j</sub>)$  and excitation frequency (omega) are defined.

## 4.2.2 Material Properties

This part of the energy harvesting code is similar to the actuation code. However, The results of actuation is free from the PZT coefficients while in case of energy harvesting for different material and different piezoelectric coefficients, the results will be changed. PZT materials with higher coupling coefficients produce more electrical energy in comparison to ones with lower coupling coefficients. At the same time, PZT material with higher coupling coefficients have more coupling effect which affect the optimization during the iteration and can change the final layout. Similar to actuation code, PZT 4 is chosen for the code.

#### 4.2.3 Finite Element Model

In comparison to FEM model presented in the actuation code, the FEM part of the energy harvesting is the same with some additional calculations. Indeed, the elemental matrices for mass and dielectric matrices are calculated as well in the following lines of code,

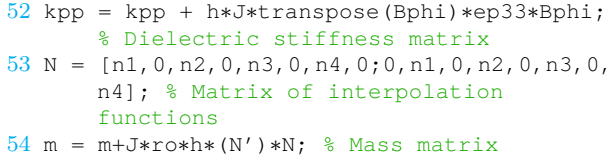

For assembling the global mass matrix  $M$  the same matrices of iK and jK as described in the actuation code can be used. The assembling lines of Mass Matrix and dielectric matrix  $\tilde{K}_{\phi\phi}$  can be found in energy harvesting code as

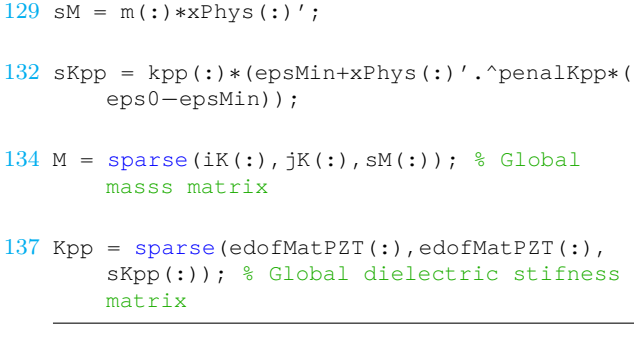

where the related material interpolation scheme is applied in sM and sKpp.

Furthermore, the stiffness matrix is modified by the dynamic matrix -omega\*M which represents  $(-\tilde{M}\tilde{\Omega}^2)$ in equation (23). This modification is done by the following line of code

```
135 Kuu = sparse(iK,jK,sKuu)−omega*M;
```
After building the global piezoelectric matrices, the equipotential condition is applied with the following line of code

138 KupEqui = Kup(freedofs,:)∗B; KppEqui = B'∗ Kpp∗B; % Equipotential Condition

where KupEqui and KppEqui are the piezoelectric coupling and dielectric matrices after applying the mechanical and equipotential condition which represent  $\overline{K_{u\phi}}$  and  $\overline{K_{\phi\phi}}$ .

# 4.2.4 Objective function

To find the value of objective function, the mechanical displacement and resulted potential due to applied force should be calculated based on equation (23). But, first a total matrix is built based on the left hand side of equation (23). The symmetry is guaranteed afterward and finally the mechanical displacements and potential are calculated

```
139 Ktot = [Kuu (freedofs, freedofs), KupEqui;
       KupEqui',−gamma∗KppEqui]; % Creation
       of total matrix with equipotential
       hypothesis
140 Ktot = 1/2*(Ktot + Ktot'); % Numerical
       symmetry enforcement
141 U = Ktot\Ftot; % Response vector
```
After calculation of mechanical displacement and potential, for calculation of objective function, Wm and We are defined for mechanical and electrical energies respectively.

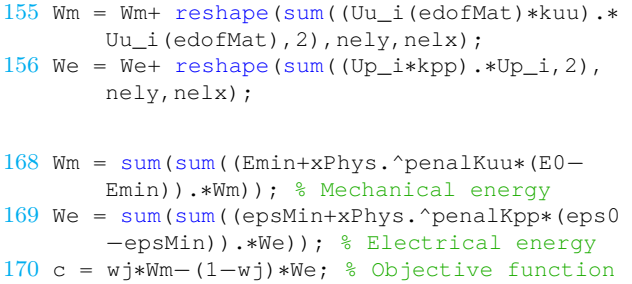

It is important to note that in the written code, the mechanical and electrical energies are calculated by summing the energies in each element. That is why the mechanical displacement and electrical potentials are multiplied to elemental stiffness matrix kuu and elemental dielectric matrix kpp. Then the objective function for the energy harvester is the weighted sum of the energies while considering the weighting factor  $(w<sub>j</sub>)$ .

# 4.2.5 Sensitivity Analysis

Sensitivity analysis starts by calculating adjoint vectors with the help of equation (40)

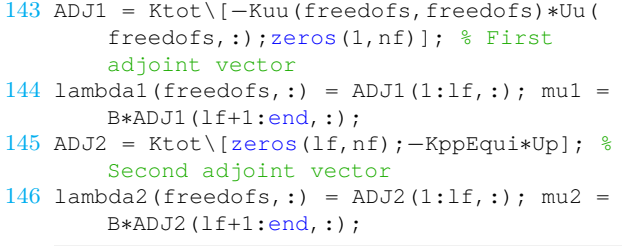

Here, B is the Boolean matrix as defined in equation (41). In fact, mu1 and mu2 are vectors of equal values for all of the elements in the design domain due to equipotential condition. For sensitivity analysis, the adjoint vectors related to mechanical and electrical states should be separated. For this reason, ADJ resolved to lambda and mu.

After calculation of adjoint vectors the sensitivity analysis are performed by the following lines of code

```
151 for i = 1:nf % nf is the total number of
       forces
152 Uu_i = Uu(:,i);Up_i = B*Up(:,i);153 lambda1_i = lambda1(:,i); lambda2_i =lambda2(:,i);154 \text{ mul}_i = \text{mul}(:,i);mu2_i = mu2(:,i);
155 Wm = Wm+ reshape(sum((Uu_i(edofMat)∗kuu).∗
       Uu_i(edofMat),2),nely,nelx);
156 We = We+ reshape(sum((Up_i*kpp).*Up_i,2),
       nely,nelx);
157 dcKuuE = wj*((((1/2)*Uu_i(edofMat) +
       lambda1_i(edofMat))∗kuu).∗Uu_i(edofMat)
        )−(1−wj)∗((lambda2_i(edofMat)∗kuu).∗
       Uu_i(edofMat));
158 dcKupE = wj∗((lambda1_i(edofMat)∗kup).∗Up_i
        + ((Uu_i(edofMat))∗kup).∗mu1_i)−(1−wj
       )∗((lambda2_i(edofMat)∗kup).∗Up_i + ((
       Uu_i(edofMat))∗kup).∗mu2_i);
159 dcKppE = wj*((-mul_i*kpp).*Up_i)-(1-wj)
       ∗((1/2)∗(Up_i∗kpp).∗Up_i − (mu2_i∗kpp)
        .∗Up_i);
160 dcME = wj*((((1/2)*Uu i(edofMat) +
       lambda1_i(edofMat))∗(−m∗omega)).∗Uu_i(
       edofMat))−(1−wj)∗((lambda2_i(edofMat)
       ∗(−m∗omega)).∗Uu_i(edofMat));
161 dcKuu = reshape(sum(dcKuuE, 2), [nely,nelx])
        ;
162 dcKup = reshape(sum(dcKupE, 2), [nely,nelx])
        ;
163 dcKpp = gamma∗reshape(sum(dcKppE,2),[nely,
       nelx]);
164 dcM = reshape(sum(dcME, 2), [nely,nelx]);
165 dc = dc + penalKuu*(E0–Emin)*xPhys.^(
       penalKuu−1).∗dcKuu+penalKup∗(e0−eMin)∗
       xPhys.^(penalKup−1).∗dcKup.∗((2∗pol−1)
        .^(penalPol))+penalKpp∗(eps0−epsMin)∗
       xPhys.^(penalKpp−1).∗dcKpp+dcM;
```

```
166 dp = dp + (e0−eMin)∗2∗penalPol∗((2∗pol−1)
        .^(penalPol−1)).∗xPhys.^penalKup.∗
       dcKup;% Polarization sensitivity
167 end
```
The code is written in a general form to consider nf number of load cases. Therefore, for each number of load cases the mechanical displacement, potential and adjoint vectors are separated by defining the  $\text{Uu}_i$ , Up\_i, lambda1\_i, lambda2\_i, mu1\_i and mu2\_i. In addition, mechanical displacement, potential and adjoint vectors are calculated in global format while the sensitivity analysis should be performed on the elemental scale. To do so, edofMat is utilized to convert the vector of mechanical displacement to the matrix Uu i(edofMat) in which each row is related to one element while the columns represent the mechanical displacement of that element. The same idea is also applied to the adjoint vectors i.e. lambda1\_i(edofMat) and lambda2\_i(edofMat). On the other hand, due to equipotential condition, it is obvious that the potential of each element is equal to Up and as mentioned before values of mu1 and mu2 are equal for all elements.

Similar to the actuation code, here the sensitivities containing each piezoelectric matrix is calculated separately to facilitate the definition of different penalization factors.

# 4.2.6 Optimization Algorithm

In the energy harvesting code the MMA optimization algorithm is used. However, this code cannot be executed without having the external MMA code. The MMA implementation MATLAB code can be obtained by contacting the Prof. Krister Svanberg. In this way, the interested readers will obtain two MATLAB codes to implement the MMA optimization code which includes mmasub.m and subsolv.m. The version 2007 of these codes are used in this paper. Supposing that these two MATLAB codes are already available, to implement the MMA method, first initial parameters are defined in MMA Preparation part based on what is mentioned in section 3.4.2. Then, optimization of variables will be done in MMA OPTIMIZATION OF DE-SIGN VARIABLES part. The important point in this part is that, due to the scale difference between the density sensitivities and polarization sensitivity, it is suggested here to normalize the polarization sensitivity with following line of code

```
180 dp = dp/max(abs(dp(:))); % Normalizing the
        polarization sensitivity
```
Then, the main lines of MMA optimization implementation is

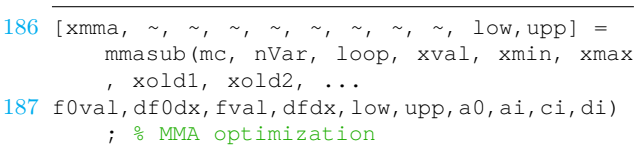

The output xmmaa is the vector of all optimization variables. Therefore, the upper half of this vector is the updated density and lower half is the polarization values.

After updating the optimization variables and plotting the results, this iteration of optimization will be finished and the optimization will be started from the beginning of the loop for the next iteration.

#### 5 Numerical Examples

In this section, the goal is to investigate the performances of the codes in different application cases of actuation and energy harvesting with different configurations. First, different examples of actuation will be investigated. Thereafter, different configurations of energy harvesting are explored.

#### 5.1 Actuation

## 5.1.1 Pusher

The first example in the actuation part is a simple pusher as can be seen in Fig. 3a. The gray area shows the design domain which can be optimized by the optimization algorithm. The actuation optimization code which is mentioned in the appendix is written for this example. As it can be seen from the code, the aspect ratio of the elements in the x and y direction is following the aspect ratio between the length and width of the plate which produces square elements for discretization of the design domain. This is not mandatory, but it is known that increasing the aspect ratio of width and length of each element increases the inaccuracy of the finite element model (Logan, 2000). Therefore, it is recommended to follow the aspect ratio of the plate in defining the number of elements in x and y direction.

The chosen penalization factors are  $p_{uu} = 3$  and  $p_{u\phi} = 4$ , which satisfy the conditions mentioned in equation (52). This penalization factor are the same for all of the actuation examples.

For having a completely symmetrical response with respect to the horizontal dotted line in Fig. 3a and to decrease the number of elements in the design domain, the defined design domain in the code is upper half of the piezoelectric plate. Therefore, in the symmetry line

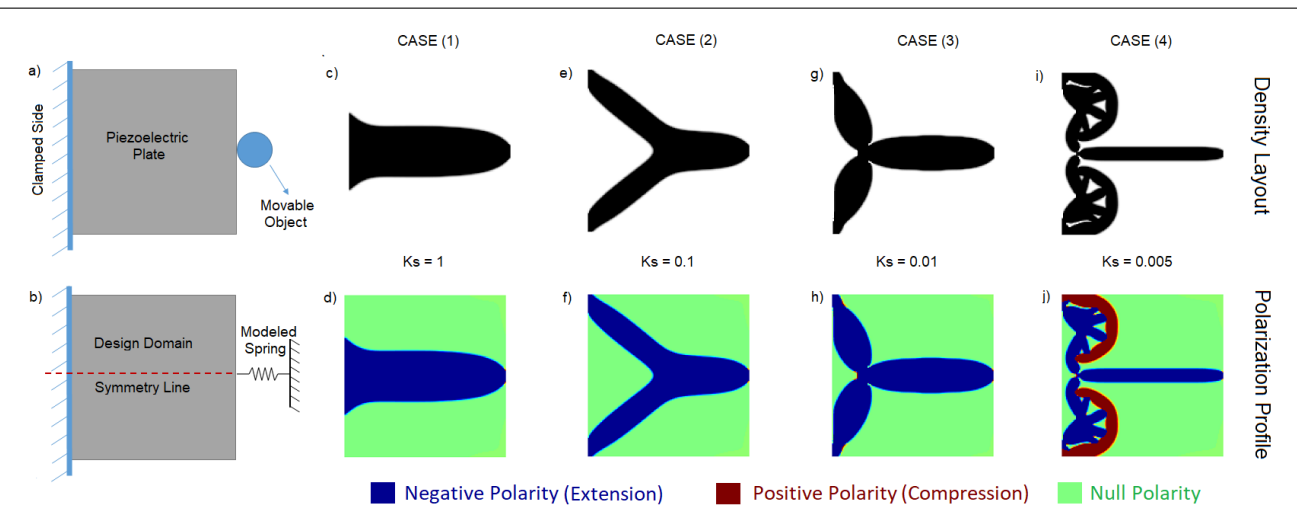

Fig. 3 Topology optimization of a piezoelectric actuator (pusher) for different stiffness of the modeled spring. Fig. a) present the specification for a practical use and fig. b) are the mechanical model for implementation in the finite element software. Fig c), e), g), i) and d), f), h), j) respectively present the density and polarization profile of the design for the specified output stiffness after convergence. For the polarization profile, blue, red and green represent respectively negative, positive and null polarization.

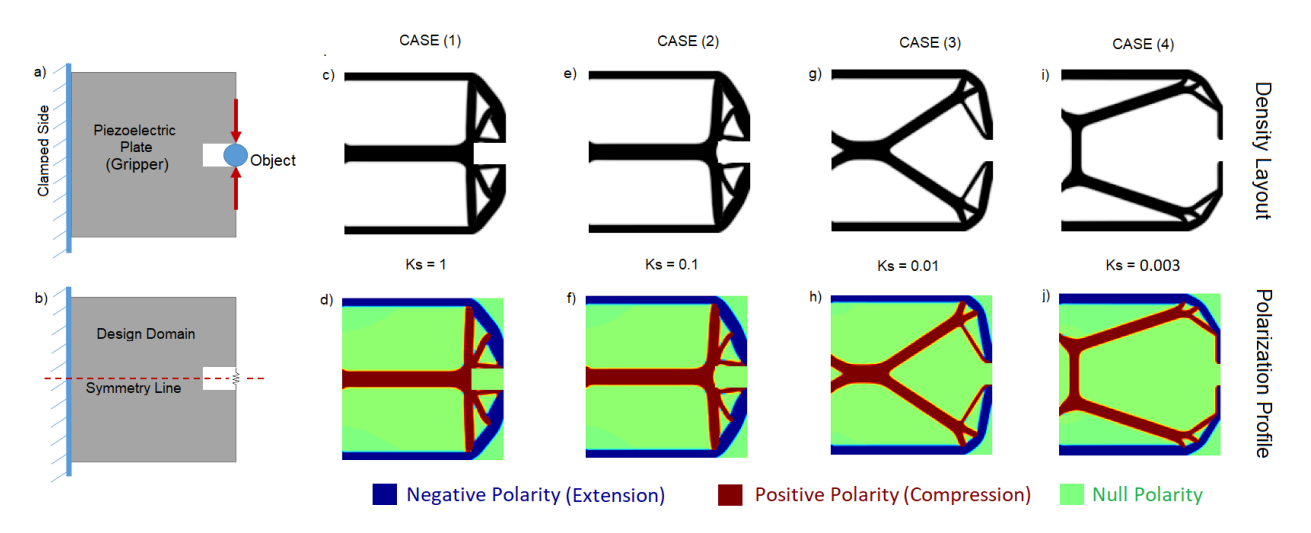

Fig. 4 Topology optimization of a piezoelectric gripper for different stiffness of the modeled spring. The figures follow the same presentation as fig.3.

of the design domain the roller mechanical boundary condition is applied with the following line of code,

```
71 fixeddofs2 = 2∗[(nely+1):(nely+1):(nely+1)
      ∗(nelx+1)]; % Applying symmetry
```
With this mechanical boundary condition, the nodes connected to the symmetry line can have displacement in the x direction but not in the y direction.

As can be seen in Fig. 3 the results of topology optimization for different spring stiffness are plotted. The upper row of the figure shows the density layout while the lower row shows the polarization profile. By mirroring the obtained result with respect to the symmetry line the results are illustrated for whole piezoelectric plate.

The numerical results for different spring stiffness are also reported in Table 1. The numerical results shows the amplification ratio of the optimized design with respect to the full plate under application of same value of voltage. The objective value which is reported by the code is not showing this amplification ratio. To calculate the amplification ratio, the final value of the objective function after finishing the optimization should be divided by the objective function value of the full plate. To find the objective function of the full plate it is possible to define the initial values of density equal to one. To do so, the following line of code

 $97 x =$  repmat (volfrac, nely, nelx); % Initial values for density ratios

put 1 instead of volfrac, then stop the code after the calculation of objective function. In this case the value of objective function for the full plate is obtained.

From the plots in the Fig. 3c and d, it is clear that when the spring stiffness is one, the optimal layout is a very simple lumped design with uniform polarization profile. Based on Table 1, for this case the full plate is having more displacement. On the other hand, by considering very low stiffness  $(Ks = 0.005)$  and then based on Fig. 3i and j, the density layout is more complicated and polarization profile is not uniform any more. In fact, it is obvious that the blue region in the polarization profile will have extension while the red part will have compression (shrinkage). The combination of this extension and compression will produce an amplification ratio with respect to full plate equal to 2.75 as reported in Table 1.

#### 5.1.2 Gripper

The second example of piezoelectric actuation is a gripper, which is similar to the case discussed in (Ruiz et al., 2017). The goal is to design a gripper to grab an object as it is shown in Fig. 4a and b. To do so, some modifications should be done to the actuation code in the appendix. First of all, the OUTPUT DISPLACEMENT DEFINITION part should be completely changed by replacing the following lines

```
%% OUTPUT DISPLACEMENT DEFINITION
L_qrip=(ceil(nelx/5));
W_grip=(ceil(nely/8));
DMDOF = ndof−2∗W_grip;
L = sparse(2*(nely+1)*(nelx+1),1);Initialization of adjoint vector force
L(DMDOF, 1) = 1; % Setting values inadjoint vector force
Uu = zeros(ndof, 1); % Creation of null
   displacement vector
Adjoint = zeros(ndof, 1); % Creation of
   null adjoint vector
Up(1:nele, 1) = 1; % Actuation voltage
```
where L\_grip and W\_grip are the length and width of the empty box in the piezoelectric plate as shown in Fig. 4a and b.

Next, to enforce zero material in the desired box of the design domain, the passive elements should be defined. The strategy is the same as in 99 lines (Sigmund, 2001) and in 88 lines of code (Andreassen et al., 2011). The following part should be added after the part INITIALIZE ITERATION and before the part START ITERATION

```
%% PASSIVE ELEMENTS
passive = zeros(nely, nels);for i = 1:nelx
for j = 1:nely
```
Table 1 Displacement amplification ratio of optimized actuators with respect to full plate

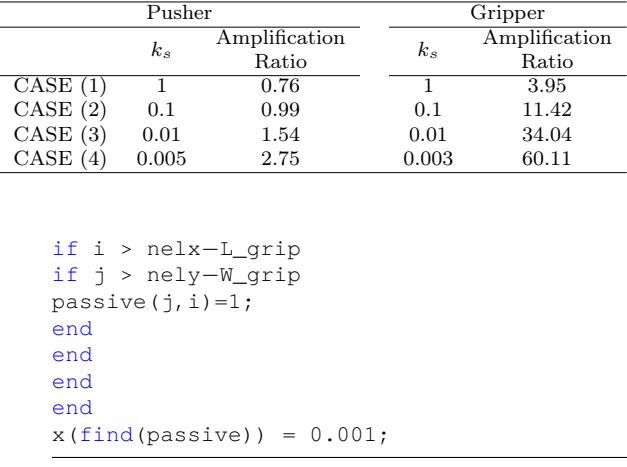

Then to apply the passive material in each iteration the following line should be added after the OC update line

```
137 xnew = max(0.001,max(x-move,min(1.,min(x+
       move,x.∗(max(1e−30,−dc./dv/lmid))
       .^0.3)))); % OC update of density
   xnew(find(passive)) = 0.001;
```
Now by executing the code, the results of Fig. 4 for different spring stiffness will be obtained and the numerical results are reported in Table 1. It is interesting to note that for the gripper, the amplification ratio in optimized designs are much higher than the amplification ratios for optimized pushers. Indeed, the polarization optimization plays a major role in designing the gripper. That is why for any chosen values of Ks the polarization profile is not uniform and the gripper needs the combination of expansion and retraction for increasing the amplification ratio.

## 5.2 Energy Harvesting

#### 5.2.1 Lateral Force

The first example of the energy harvesting code is a plate under a lateral force excitation as it is shown in Fig. 5. The code in the appendix is written for this case. Here, the goal is to maximize the output electrical energy while minimizing the mechanical energy of the system. For this case, the problem is static and the excitation frequency is considered to be zero. The chosen penalization factors for the energy harvesting code in contrast to actuation part, is not the same for all cases. As such in Table 2, the penalization factors are reported for each case. But, for all cases the chosen penalization factors are satisfying the conditions mentioned in equations (51) and (52). The reason for

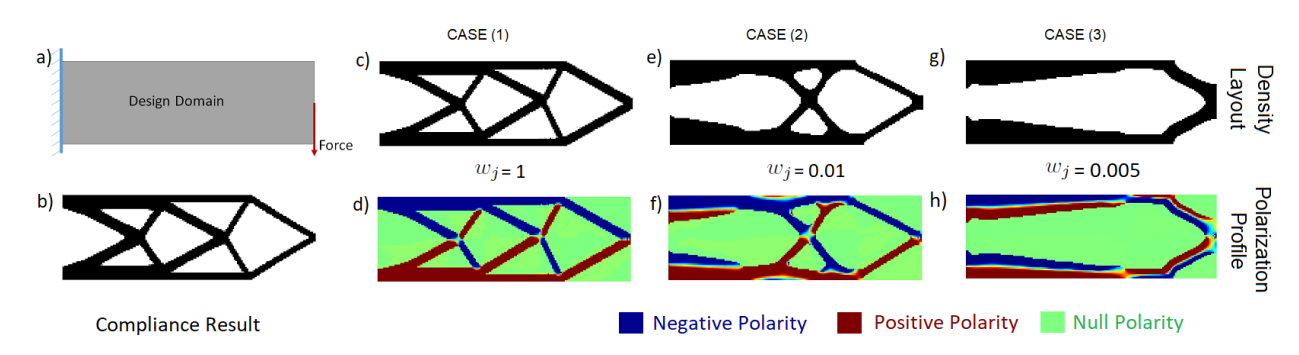

Fig. 5 Topology optimization of a piezoelectric energy harvester under application of a lateral static force for different values of  $w_i$ . Fig. a) present the specification for a practical use and fig. b) is the result that can be obtained through classical compliance optimization. Fig c), e), g), and d), f), h) respectively present the density and polarization profile of the obtained design. For the polarization profile, blue, red and green represent respectively negative, positive and null polarization.

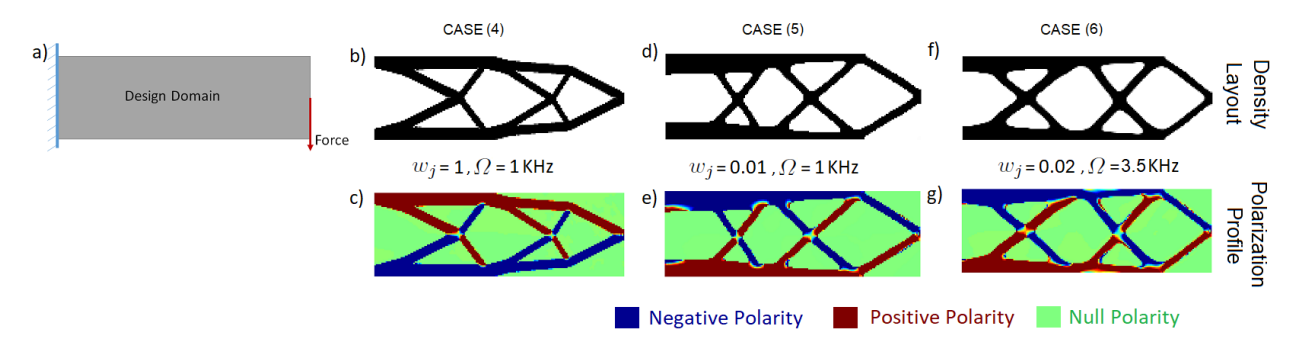

Fig. 6 Topology optimization of a piezoelectric energy harvester under application of a lateral harmonic force for different values of  $w_i$ . Fig. a) present the specification for a practical use and fig. Fig b), d), f), and c), e), g) respectively present the density and polarization profile of the obtained design. For the polarization profile, blue, red and green represent respectively negative, positive and null polarization.

different penalization factor for each case is that the energy harvesting optimization is more complicated than actuation due to existence of the coupling effect. This coupling effect is highly affected by the chosen penalization factors in particular  $p_{u\phi}$  and  $p_{\phi\phi}$ . By choosing proper penalization factors it is possible to avoid the nonsymmetric results or to improve the convergence.

The results of optimization for different values of the weighting factor  $(w_i)$  are illustrated in Fig. 5. For the first case, the weighting  $(w_i)$  is equal to one. As such, the problem is now a compliance problem in which minimization of deflection is the target. In this case, the optimization is done without polarization optimization. To do optimization without polarization, it is possible to simply put the penalization factor for the polarization equal to zero i.e. penalPol =  $0$  in GENERAL DEFINITIONS part of the code. As can be seen in Fig. 5b the obtained density layout for this case is similar to the results of the topology optimization of passive materials as reported by 99 lines (Sigmund, 2001) or 88 lines of MATLAB code (Andreassen et al., 2011). This was expected since the PZT materials have the plane isotropic behavior. The numerical results of the optimizations are given in Table 2. It is reported for the

aforementioned case that the output electrical energy is zero which is due to the charge cancellation. In fact, lateral force induces tension and compression in different parts of the piezoelectric plate which produce voltages with opposite sign on the surface of the electrode. The opposite signs of voltages nullify each other.

For the next case, polarization is also optimized by putting penalPol = 1. In fig. 5c and d, it is obvious that the density layout didn't change and the polarization profile is not uniform anymore. By this polarization optimization, based on Table 2, not only the mechanical energy of the piezoelectric plate is reduced in comparison to the first case, but also the problem of charge cancellation is suppressed and we have a non zero electrical energy.

In the next case, the goal is to increase the electrical energy due to the same amount of force. To do so, the weighting factor is decreased to 0.01. As can be seen in Fig. 5e and f, the density layout is changed and the polarization profile is changed accordingly as well. By observing the obtained numerical results in Table 2, the electrical energy is increased in comparison to the previous cases with the cost of increasing the mechanical energy as well. By further increasing the weighting

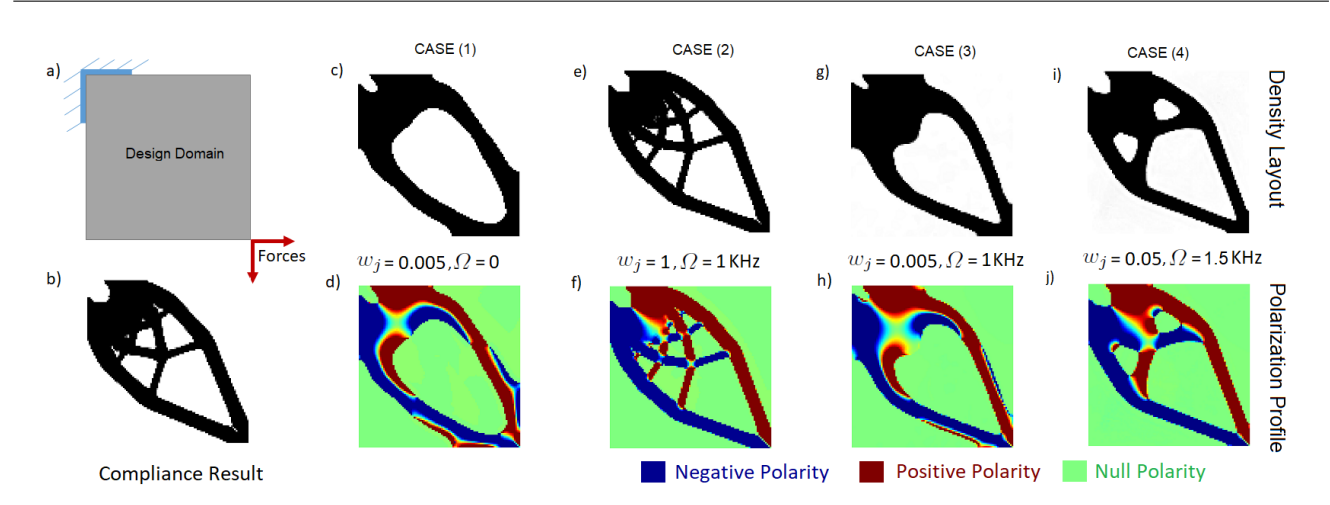

Fig. 7 Topology optimization of a piezoelectric energy harvester under application of 2 load cases for different values of  $w_i$ and  $\Omega$ . Fig. a) present the specification for a practical use and fig. b) is the result that can be obtained through classical compliance optimization. Fig c), e), g), i) and d), f), h), j) respectively present the density and polarization profile of the obtained design. For the polarization profile, blue, red and green represent respectively negative, positive and null polarization.

Table 2 Output energies of the optimized designs for different weighting factor

| Lateral Force |       |                       |                    |  |          |             |                |          |                 |             |             |
|---------------|-------|-----------------------|--------------------|--|----------|-------------|----------------|----------|-----------------|-------------|-------------|
|               | $w_i$ | $\overline{\Pi^S}$    | $\overline{\Pi^E}$ |  | $p_{uu}$ | $p_{u\phi}$ | $p_{\phi\phi}$ | $p_P$    | Ω               | $x_{\{0\}}$ | MMA<br>move |
| Compliance    |       | 116.66                | 0.00               |  | 3        | 6           | 4              | 0        | $\Omega$        | volfrac     |             |
| CASE(1)       |       | 99.90                 | 1.25               |  | 3        | 6           | 4              |          | $\Omega$        | volfrac     |             |
| CASE(2)       | 0.01  | 152.87                | 1.70               |  | 3        | 4           | 4              |          | $\Omega$        | volfrac     |             |
| CASE(3)       | 0.005 | 741.09                | 7.77               |  | 3        | 4           | 4              |          | $\Omega$        | volfrac     |             |
| CASE (4)      |       | 106.04                | 1.38               |  | 3        | 6           | 6              |          | 1KHz            | volfrac     |             |
| CASE (5)      | 0.01  | 123.15                | 1.43               |  | з        | 6           | 6              |          | $1\mathrm{KHz}$ | volfrac     | 0.1         |
| CASE (6)      | 0.02  | 240.50                | 2.63               |  | з        | 6           | $\overline{4}$ |          | 3.5KHz          | volfrac     | 0.1         |
| 2 Load Case   |       |                       |                    |  |          |             |                |          |                 |             |             |
|               | $w_i$ | $\overline{\varPi^S}$ | $\overline{\Pi^E}$ |  | $p_{uu}$ | $p_{u\phi}$ | $p_{\phi\phi}$ | $p_P$    | Ω               | $x_{\{0\}}$ | MMA<br>move |
| Compliance    |       | 106                   | 0.03               |  | 3        | 6           | 6              | $\Omega$ | $\Omega$        |             |             |
| CASE(1)       | 0.005 | 168.54                | 1.20               |  | 3        | 6           | 6              |          | $\Omega$        |             |             |
| CASE(2)       |       | 107.88                | 0.86               |  | 3        | 6           | 6              |          | 1KHz            |             | 0.1         |
| CASE(3)       | 0.005 | 163.43                | 1.04               |  | 3        | 6           | $\overline{4}$ |          | 1KHz            |             | 0.1         |
| CASE(4)       | 0.05  | 120.06                | 0.95               |  | 3        | 6           | 6              |          | 1.5KHz          |             | 0.1         |

factor, the results of Fig. 5g and h will be obtained in which a jump in both mechanical energy and electrical energy of the design can be seen in Table 2.

It can be noticed that in the optimized polarization profiles, there are areas with null polarity (green color) while there are materials (non-void). This null polarity is mostly at places where there is a transition between the polarization direction. It is possible to take this null polarity areas into consideration in the optimization problem formulation as discussed in (Donoso and Sigmund, 2016).

In the next example, the piezoelectric plate with the same configuration of boundary and load condition is considered while the force is considered to be harmonic. In Fig. 6, the results of topology optimization under harmonic force can be seen. The related numerical results are also reported in Table 2. In this figure, the excitation frequency is primarily considered to be

1 KHz. At this frequency, the optimization converges to the final layout for different values of  $w_i$ . However, by increasing the frequency of excitation convergence problems begin. The problems are parasitic effects of the material layout and the force will be disjointed from the material. These problems are due to the fact that the excitation frequency is close to the resonance and anti resonance frequency of the piezoelectric plate. The resonances are the natural frequencies when the electrodes are short-circuited and anti-resonances are the ones when the electrodes are in open-circuit condition (Lerch, 1990). During the optimization, these frequencies are changing in each iteration. Therefore, it is possible that the excitation frequency comes close to the resonance frequency during the optimization which will introduce singularity in the FEM equation (21) and the amplitude of the displacement vector reaches to infinity. Even by defining the damping, still the jump in

the displacement vector will result in numerical instabilities and disjoint problem in which the force will be disconnected from material as it is reported by Noh and Yoon (2012). One solution to reduce the numerical instabilities is to restrict the move limit of the MMA code. Indeed, the move limit of the MMA optimization code is by default set to one which means the density of material can jump from zero (void) to 1 (material) in a single iteration. To modify this move limit, in the mmasub.m, one needs to change the value of move from 1 to 0.1. With this restriction on the move limit, convergence to a black and white final layout is achieved for 3.5 KHz excitation frequencies as it is shown in Fig. 6f and g. However, by reducing the MMA move limit, the final result can be trapped in the local optima. This is the maximum excitation frequency that the convergence can be achieved. After this frequency, again the force will be disjointed from the material and the convergence problem can be seen.

To overcome the challenges of dynamic topology optimization of mechanical structures several methods can be found in the literature. For example, Olhoff and Du (2005) suggest that the excitation frequency can be increased gradually during the optimization iterations. Liu et al. (2015) and Jensen (2007), modeled the damping in the dynamic system and optimized the structure for an interval of frequencies including the resonance ones. For mechanical structures, the goal is to reduce the displacement or stored mechanical energy in the system. For piezoelectric energy harvesters in which the maximization of electrical output regarding the mechanical input is desired, Noh and Yoon (2012) solved the disjoint problem of force and material in dynamic topology optimization by defining a constraint on the mechanical energy of the piezoelectric structure and they defined the objective function as maximization of the electrical output of the system.

Reducing the weighting factor  $w_i$ , brings the resonance frequency closer to the excitation frequency to some extent. However, a very low weighing factor can introduce convergence problems as well. On the other hand, for piezoelectric energy harvesters matching the resonance frequency and excitation frequency is favorable. To do so, the problem formulation should be changed. For example, Kim and Shin (2013) did eigenfrequency optimization to increase the electromechanical coupling coefficient of the design and to match the resonance frequency and the excitation frequency. Wang et al. (2017) and Nakasone and Silva (2010) formulated the optimization problem to optimize the eigenmodes in addition to optimization of the eigenfrequency. It is worth mentioning that for these problem formulations, alternative material interpolation functions should be used

to avoid the artificial local modes in the low-density regions (Pedersen, 2000). The alternative material interpolation functions can be the one introduced by Huang et al. (2010) for the stiffness matrix or the RAMP interpolation function which is used by Nakasone and Silva (2010) in combination with the PEMAP-P interpolation function.

# 5.2.2 Two Loads Case

In this example, the goal is to optimize a piezoelectric energy harvesters for two loads case as shown in Fig. 7a. In fact, the piezoelectric plate will be optimized for inplane forces that can come from different direction as it is discussed in (Homayouni-Amlashi et al., 2020b) since any in-plane force can be decomposed to the load cases shown in Fig. 7a. The mechanical boundary condition of this figure is proposed to make the harvested energy symmetric with respect to the forces in each direction as it is possible.

To implement the two loads case, the following changes should be made to the energy harvesting code mentioned in the appendix. The parameters in the GEN-ERAL DEFINITIONS part should be changed by putting  $Lp = 3e-2, Wp = 3e-2, nelx = 100, and nely =$ 100. To define the boundary condition, the DEFINI-TION OF BOUNDARY CONDITION part will be changed completely as follows

```
%% DEFINITION OF BOUNDARY CONDITION
BCTratio=.2;
fixe = [1:2*(ne1)+1];
fixe2 =2∗[1:(nely+1):((nelx+1)∗(nely+1)−(
    nely−1))];
BCT=ceil(BCTratio*length(fixe));
BCT2=ceil(BCTratio*length(fixe2));
fixeddofs=[fixe(1:BCT),fixe2(1:BCT2),fixe2
    (1:BCT2) -11 ;
freedofs = setdiff(1:ndof, fixeddots);lf = length(freedofs);
```
BCTratio is the ratio of the clamped part to the total length of the edge. To define the two load case the part FORCE DEFINITION will be changed with the following lines:

```
%% FORCE DEFINITION
nf = 2;F = sparse(ndof, nf);Fe=ndof;
F(Fe, 1) = +1;F(Fe-1, 2) = +1;Ftot = [F(freedofs, :); zeros(1, nf)];
```
In contrast to previous case, the initial values for the densities  $(x_{\{0\}})$  are not equal to volume fraction (volfrac). It is observed that by changing the initial values to one, the obtained results are more symmetric.

Therefore, the following line of energy harvesting code is updated,

 $101 x =$  repmat(1, nely, nelx); % Initial values for density ratios

The results for the defined load and boundary condition is illustrated in Fig. 7. Fig. 7b shows the compliance result due to static force without polarization optimization. In Fig. 7c and d the excitation frequency is zero,  $w_i$  is decreased and polarization is also optimized. Other cases are optimized for different excitation frequency and weighting factor. The numerical results are reported in Table 2. For defined geometry, load and boundary condition of this example, the highest frequency that the convergence to black and white is achieved is 1.5 KHz. This is due the fact that with the defined geometry and boundary condition, the first resonance frequency is lower than the previous example of Fig. 6.

# 6 Discussion

In the actuation code the optimization algorithm is OC. However it is very simple to apply the MMA method to the actuation code. One has just to copy the MMA Preparation part from the energy harvesting code and paste it after the INITIALIZE ITERATION part of the actuation code. Then, one has to remove the OP-TIMALITY CRITERIA UPDATE OF DESIGN VARI-ABLES part and substitute the MMA OPTIMIZATION OF DESIGN VARIABLES part from the energy harvesting code. It will be observed that the obtained result remains the same.

It is possible to implement the OC in the energy harvesting code as well. This can be simply done by substituting the MMA OPTIMIZATION OF DESIGN VARI-ABLES part with the OPTIMALITY CRITERIA UP-DATE OF DESIGN VARIABLES part of the actuation code. However, due to coupling effect, sometimes the convergence problem appears.

It should be noted that the results presented in this paper are not the best results that can be obtained from the codes. In fact by changing the penalization factors, volume fraction, filter radius and initial values, different results can be obtained. However, finding the best results or performing the parameters analysis on the final results is not the subject of this educational paper.

There are similar aspects between the proposed codes here and the 88 lines of MATLAB code (Andreassen et al., 2011), such as the use of different filtering method, different boundary conditions, and different load cases,

etc. These aspects are not discussed here since the procedures of implementation are similar.

Extension of the codes for different goals such as different objective functions, multi material optimization, 3D finite element modeling, etc is straightforward. For example, the 169 line of code for 3D topology optimization (Liu and Tovar, 2014) of passive material is the extension of the 88 lines of code. The same strategy can be used for the proposed code here to extend the code for 3D finite elements to consider multi layer piezoelectric plates and out of plane forces.

#### 7 Conclusion

Two MATLAB codes are proposed for topology optimization of piezoelectric actuators and energy harvesters. The codes are developed based on the finite element modeling of piezoelectric materials. The PEMAP-P as an extension of SIMP approaches is used for material interpolation scheme. Optimality criteria and Method of moving asymptotes are used for optimization of element's density and polarization direction. Different parts of the codes are explained in detail to make the implementation and extension of the codes straightforward. Some basic and general examples are chosen to show the effectiveness of the codes. The aim of the codes are to help the students and new comers in the field of topology optimization of smart materials in particular the piezoelectric material. While the codes have been and can be used for energy harvesting and actuation applications, perspective works include their application to optimization of piezoelectric sensors as well as piezoelectric sensors-actuators, also named as self-sensing (Bafumba Liseli et al., 2019; Rakotondrabe, 2013; Aljanaideh et al., 2018).

Acknowledgements This work has been supported by the national CODE-TRACK project (ANR-17-CE05-0014-01, Control theory tools for optimal design of piezoelectric energy harvesters devoted to birds tracking devices). This work has also been partially supported by the Bourgogne Franche-Comté region project COMPACT.

#### Conflict of interest

The authors declare that they have no conflict of interest.

#### Replication of results

All the results presented in this work can be reproduced with the MATLAB code available within the paper and by adding reference of this latter.

# appendix

Proof of Normalization

Here the goal is to prove the normalization which is proposed by authors in (Homayouni-Amlashi et al., 2019, 2020b). To normalize the global FEM equation of the piezoelectric plate

$$
\begin{bmatrix} K_{uu} - M\Omega^2 & K_{u\phi} \\ K_{\phi u} & -K_{\phi\phi} \end{bmatrix} \begin{bmatrix} U \\ \Phi \end{bmatrix} = \begin{bmatrix} F \\ 0 \end{bmatrix}
$$
 (A.1)

the first step of normalization is to factorize the values defined in equations (20) and (22)

$$
K_{uu} = k_0 \tilde{K}_{uu}, \quad M = m_0 \tilde{M}, \quad K_{u\phi} = \alpha_0 \tilde{K}_{u\phi},
$$
  

$$
K_{\phi\phi} = \beta_0 \tilde{K}_{\phi\phi}, \quad U = u_0 \tilde{U}, \quad \Phi = \phi_0 \tilde{\Phi}, \quad F = f_0 \tilde{F}
$$
  
(A.2)

It should be noted that since the responses of the system i.e.  $U$  and  $\Phi$  are unknown, their factorization values will be defined later.

With the help of factorization defined in equation  $(A.2)$ , the equation  $(A.1)$  can be rewritten as follows,

$$
\begin{bmatrix} k_0 \tilde{K}_{uu} - m_0 \tilde{M} \Omega^2 & \alpha_0 \tilde{K}_{u\phi} \\ \alpha_0 \tilde{K}_{\phi u} & -\beta_0 \tilde{K}_{\phi\phi} \end{bmatrix} \begin{bmatrix} u_0 \tilde{U} \\ \phi_0 \tilde{\Phi} \end{bmatrix} = \begin{bmatrix} f_0 \tilde{F} \\ 0 \end{bmatrix} \quad (A.3)
$$

This is two linearly coupled equations. The second equation can be written as

$$
\alpha_0 u_0 \tilde{K}_{\phi u} \tilde{U} - \beta_0 \phi_0 \tilde{K}_{\phi \phi} \tilde{\Phi} = 0 \tag{A.4}
$$

Then the  $\tilde{\phi}$  will be

$$
\tilde{\Phi} = \frac{\alpha_0 u_0}{\beta_0 \phi_0} \tilde{K}_{\phi \phi}^{-1} \tilde{K}_{\phi u} \tilde{U}
$$
\n(A.5)

The first linear equation from equation (A.3) can be written as

$$
(k_0\tilde{K}_{uu} - m_0\tilde{M}\Omega^2)u_0\tilde{U} + \alpha_0\phi_0\tilde{K}_{u\phi}\tilde{\Phi} = f_0\tilde{F}
$$
 (A.6)

By substituting equation  $(A.5)$  to equation  $(A.6)$ and dividing the resulted equation by  $k_0u_0$  one will have

$$
\begin{split} & (\tilde{K}_{uu} - \frac{m_0}{k_0} \tilde{M} \Omega^2) \tilde{U} + \frac{\alpha_0 \phi_0}{u_0 k_0} \frac{\alpha_0 u_0}{\beta_0 \phi_0} \tilde{K}_{u\phi} \tilde{K}_{\phi\phi}^{-1} \tilde{K}_{\phi u} \tilde{U} \\ &= \frac{f_0}{k_0 u_0} \tilde{F} \end{split} \tag{A.7}
$$

Now, it is possible to define,

$$
\tilde{\Omega}^2 = \frac{m_0}{k_0} \Omega^2, \quad u_0 = \frac{f_0}{k_0}
$$
\n(A.8)

By substituting equation  $(A.8)$  to equation  $(A.7)$ 

$$
(\tilde{K}_{uu} - \tilde{M}\tilde{\Omega}^2)\tilde{U} + \frac{\alpha_0^2}{\beta_0 k_0} \tilde{K}_{u\phi} \tilde{K}_{\phi\phi}^{-1} \tilde{K}_{\phi u} \tilde{U} = \tilde{F}
$$
 (A.9)

Now, the normalization factor can be defined as

$$
\frac{\beta_0 k_0}{\alpha_0^2} = \gamma \tag{A.10}
$$

Again, the equation (A.9) can be written as,

$$
(\tilde{K}_{uu} - \tilde{M}\tilde{\Omega}^2)\tilde{U} + \frac{1}{\gamma}\tilde{K}_{u\phi}\tilde{K}_{\phi\phi}^{-1}\tilde{K}_{\phi u}\tilde{U} = \tilde{F}
$$
 (A.11)

Now, it can be considered that

$$
\frac{1}{\gamma} \tilde{K}_{\phi\phi}^{-1} \tilde{K}_{\phi u} \tilde{U} = \tilde{\Phi}
$$
\n(A.12)

If one write equation (A.12) as

$$
\tilde{K}_{\phi u}\tilde{U} - \gamma \tilde{K}_{\phi\phi}\tilde{\Phi} = 0
$$
\n(A.13)

then the following linearly coupled equation can be written with the help of equation (A.11) and equation (A.13)

$$
\begin{bmatrix}\tilde{K}_{uu} - \tilde{M}\tilde{\Omega}^2 & \tilde{K}_{u\phi} \\
\tilde{K}_{\phi u} & -\gamma \tilde{K}_{\phi\phi}\n\end{bmatrix}\n\begin{bmatrix}\tilde{U} \\
\tilde{\Phi}\n\end{bmatrix} = \begin{bmatrix}\tilde{F} \\
0\n\end{bmatrix}
$$
\n(A.14)

which is the same as equation (23) of the paper.

However, right now we have two equation for  $\Phi$  in equation  $(A.12)$  and equation  $(A.5)$ . By equating these two equations results in

$$
\tilde{\Phi} = \frac{\alpha_0 u_0}{\beta_0 \phi_0} \tilde{K}_{\phi \phi}^{-1} \tilde{K}_{\phi u} \tilde{U} = \frac{1}{\gamma} \tilde{K}_{\phi \phi}^{-1} \tilde{K}_{\phi u} \tilde{U}
$$
\n(A.15)

We can then simplify both sides and replace the  $\gamma$ coefficient

$$
\frac{\alpha_0 u_0}{\beta_0 \phi_0} = \frac{\alpha_0^2}{\beta_0 k_0} \tag{A.16}
$$

We will find the following equation for  $\phi_0$ ,

$$
\phi_0 = \frac{u_0 k_0}{\alpha_0} \tag{A.17}
$$

But from equation  $(A.8)$   $u_0$  can be replaced and the final value for  $\phi_0$  will be

$$
\phi_0 = \frac{f_0}{\alpha_0} \tag{A.18}
$$

Now, by finding the values of  $\gamma$ ,  $u_0$  and  $\phi_0$ , the normalization of global FEM equations of piezoelectric material is finished. Actuation is the sub problem for the aforementioned normalization. Only equation (16) should be normalized. This equation with the help of the normalization factors defined in equations (20) and (24) can be written as

$$
k_0 \tilde{K}_{uu} u_0 \tilde{U} + \alpha_0 \tilde{K}_{u\phi} \phi_0 \tilde{\Phi} = f_0 \tilde{F}
$$
 (A.19)

By dividing each side of equation by  $f_0$ ,

$$
\frac{k_0}{f_0}\tilde{K}_{uu}u_0\tilde{U} + \frac{\alpha_0}{f_0}\tilde{K}_{u\phi}\phi_0\tilde{\Phi} = \tilde{F}
$$
\n(A.20)

Now by considering  $u_0$  and  $\phi_0$  equal to values in equations (A.8) and (A.18), the normalized equation (21) will be obtained.

$$
\tilde{K}_{uu}\tilde{U} + \tilde{K}_{u\phi}\tilde{\Phi} = \tilde{F}
$$
\n(A.21)

#### References

- Alexandersen J, Andreasen CS (2020) A review of topology optimisation for fluid-based problems. Fluids 5(1):29
- Aljanaideh O, et al. (2018) Observer and robust h-inf control of a 2-dof piezoelectric actuator equiped with self-measurement. IEEE Robotics and Automation Letters 3(2):1080–1087
- de Almeida BV, Cunha DC, Pavanello R (2019) Topology optimization of bimorph piezoelectric energy harvesters considering variable electrode location. Smart Materials and Structures
- Andreasen CS, Elingaard MO, Aage N (2020) Level set topology and shape optimization by density methods using cut elements with length scale control. Structural and Multidisciplinary Optimization pp 1–23
- Andreassen E, Clausen A, Schevenels M, Lazarov BS, Sigmund O (2011) Efficient topology optimization in matlab using 88 lines of code. Structural and Multidisciplinary Optimization 43(1):1–16
- Bafumba Liseli J, Agnus J, Lutz P, Rakotondrabe M (2019) Optimal design of piezoelectric cantilevered actuators for charge-based self-sensing application. MDPI Sensors doi:10.3390/s19112582
- Bendsøe MP (1989) Optimal shape design as a material distribution problem. Structural optimization 1(4):193–202
- Bendsoe MP, Kikuchi N (1988) Generating optimal topologies in structural design using a homogenization method. Computer Methods in Applied Mechanics and Engineering
- Bendsøe MP, Sigmund O (1995) Optimization of structural topology, shape, and material, vol 414. Springer
- Bendsoe MP, Sigmund O (2013) Topology Optimization Theory, Methods and Applications. Springer Science & Business Media
- Challis VJ (2010) A discrete level-set topology optimization code written in matlab. Structural and multidisciplinary optimization 41(3):453–464
- Chen Q, Zhang X, Zhu B (2019) A 213-line topology optimization code for geometrically nonlinear structures. Structural and Multidisciplinary Optimization 59(5):1863–1879
- Chen S, Gonella S, Chen W, Liu WK (2010) A level set approach for optimal design of smart energy harvesters. Computer Methods in Applied Mechanics and Engineering 199(37-40):2532–2543
- Clausen A, Aage N, Sigmund O (2015) Topology optimization of coated structures and material interface problems. Computer Methods in Applied Mechanics and Engineering 290:524–541
- Cook RD, et al. (2007) Concepts and applications of finite element analysis. John Wiley & Sons
- Deaton JD, Grandhi RV (2014) A survey of structural and multidisciplinary continuum topology optimization: post 2000. Structural and Multidisciplinary Optimization 49(1):1–38
- van Dijk NP, Maute K, Langelaar M, Van Keulen F (2013) Level-set methods for structural topology optimization: a review. Structural and Multidisciplinary Optimization 48(3):437–472
- Donoso A, Sigmund O (2016) Topology optimization of piezo modal transducers with null-polarity phases. Structural and Multidisciplinary Optimization 53(2):193–203
- Gersborg-Hansen A, Bendsøe MP, Sigmund O (2006) Topology optimization of heat conduction problems using the finite volume method. Structural and multidisciplinary optimization 31(4):251–259
- Gonçalves JF, De Leon DM, Perondi EA (2018) Simultaneous optimization of piezoelectric actuator topology and polarization. Structural and Multidisciplinary Optimization 58(3):1139–1154
- Guo X, Zhang W, Zhong W (2014) Doing topology optimization explicitly and geometrically—a new moving morphable components based framework. Journal of Applied Mechanics 81(8)
- Hassani B, Hinton E (1998) A review of homogenization and topology optimization iii—topology optimization using optimality criteria. Computers & structures

69(6):739–756

- Homayouni-Amlashi A, Ousaid AM, Rakotondrabe M (2019) Multi directional piezoelectric plate energy harvesters designed by topology optimization algorithm. IEEE Robotics and Automation Letters
- Homayouni-Amlashi A, Mohand-Ousaid A, Rakotondrabe M (2020a) Analytical modelling and optimization of a piezoelectric cantilever energy harvester with in-span attachment. Micromachines  $11(6):591$
- Homayouni-Amlashi A, Mohand-Ousaid A, Rakotondrabe M (2020b) Topology optimization of 2dof piezoelectric plate energy harvester under external in-plane force. Journal of Micro-Bio Robotics pp 1– 13
- Huang X, Zuo Z, Xie Y (2010) Evolutionary topological optimization of vibrating continuum structures for natural frequencies. Computers & structures 88(5- 6):357–364
- Hutton DV, Wu J (2004) Fundamentals of finite element analysis, vol 1. McGraw-hill New York
- Jensen JS (2007) Topology optimization of dynamics problems with padé approximants. International journal for numerical methods in engineering 72(13):1605–1630
- Junior CDM, Erturk A, Inman DJ (2009) An electromechanical finite element model for piezoelectric energy harvester plates. Journal of Sound and Vibration 327(1-2):9–25
- Kattan PI (2010) MATLAB guide to finite elements: an interactive approach. Springer Science & Business Media
- Khadraoui S, Rakotondrabe M, Lutz P (2014) Optimal design of piezoelectric cantilevered actuators with guaranteed performances by using interval techniques. IEEE/ASME Transactions on Mechatronics 19(5):1660–1668
- Kim C, Shin JW (2013) Topology optimization of piezoelectric materials and application to the cantilever beams for vibration energy harvesting. International Journal of Precision Engineering and Manufacturing 14(11):1925–1931
- Kim JE, Kim DS, Ma PS, Kim YY (2010) Multi-physics interpolation for the topology optimization of piezoelectric systems. Computer Methods in Applied Mechanics and Engineering 199(49-52):3153–3168
- Kögl M, Silva EC (2005) Topology optimization of smart structures: design of piezoelectric plate and shell actuators. Smart materials and Structures 14(2):387
- Lerch R (1990) Simulation of piezoelectric devices by two-and three-dimensional finite elements. IEEE transactions on ultrasonics, ferroelectrics, and frequency control 37(3):233–247
- Liu H, Zhang W, Gao T (2015) A comparative study of dynamic analysis methods for structural topology optimization under harmonic force excitations. Structural and Multidisciplinary Optimization 51(6):1321– 1333
- Liu K, Tovar A (2014) An efficient 3d topology optimization code written in matlab. Structural and Multidisciplinary Optimization 50(6):1175–1196
- Logan DL (2000) A first course in the finite element method using Algor. Brooks/Cole Publishing Co.
- Maute K, Sigmund O (2013) Topology optimization approaches: A comparative review. Structural and Multidisciplinary Optimization 6
- Menuzzi O, Fonseca JS, Perondi EA, Gonçalves JF, Padoin E, Silveira OA (2018) Piezoelectric sensor location by the observability gramian maximization using topology optimization. Computational and Applied Mathematics 37(1):237–252
- Moretti M, Silva EC (2019) Topology optimization of piezoelectric bi-material actuators with velocity feedback control. Frontiers of Mechanical Engineering 14(2):190–200
- Muthalif AG, Nordin ND (2015) Optimal piezoelectric beam shape for single and broadband vibration energy harvesting: Modeling, simulation and experimental results. Mechanical Systems and Signal Processing 54:417–426
- Nakasone P, Silva E (2010) Dynamic design of piezoelectric laminated sensors and actuators using topology optimization. Journal of Intelligent Material Systems and Structures 21(16):1627–1652
- Noh JY, Yoon GH (2012) Topology optimization of piezoelectric energy harvesting devices considering static and harmonic dynamic loads. Advances in Engineering Software 53:45–60
- Olhoff N, Du J (2005) Topological design of continuum structures subjected to forced vibration. Proceedings of 6th world congresses of structural and multidisciplinary optimization, Rio de Janeiro, Brazil
- Pedersen NL (2000) Maximization of eigenvalues using topology optimization. Structural and multidisciplinary optimization 20(1):2–11
- Piefort V (2001) Finite element modelling of piezoelectric active structures. PhD thesis, Ph. D. thesis. Bruxelles, Belgium: Université Libre de Bruxelles, Department ...
- Rabenorosoa K, et al. (2015) Performances analysis of piezoelectric cantilever based energy harvester devoted to mesoscale intra-body robot. SPIE Sensing Technology+Applications
- Rakotondrabe M (2011) Performances inclusion for stable interval systems. American Control Conference pp 4367–4372
- Rakotondrabe M (2013) Combining self-sensing with an unkown-input-observer to estimate the displacement, the force and the state in piezoelectric cantilevered actuator. American Control Conference pp 4523–4530
- Rakotondrabe M, Khadraoui S (2013) Design of piezoelectric actuators with guaranteed performances using the performances inclusion theorem and interval tools. In: Smart materials-based actuators at the micro/nano-scale, Springer
- Ruiz D, Díaz-Molina A, Sigmund O, Donoso A, Bellido J, Sánchez-Rojas J (2017) Optimal design of a microgripper-type actuator based on aln/si heterogeneous bimorph. In: Smart Sensors, Actuators, and MEMS VIII, International Society for Optics and Photonics, vol 10246, p 1024606
- Rupp CJ, Evgrafov A, Maute K, Dunn ML (2009) Design of piezoelectric energy harvesting systems: a topology optimization approach based on multilayer plates and shells. Journal of Intelligent Material Systems and Structures 20(16):1923–1939
- Salas R, Ramírez F, Montealegre-Rubio W, Silva E, Reddy J (2018) A topology optimization formulation for transient design of multi-entry laminated piezocomposite energy harvesting devices coupled with electrical circuit. International Journal for Numerical Methods in Engineering 113(8):1370–1410
- Schlinquer T, Mohand-Ousaid A, Rakotondrabe M (2017) Optimal design of a unimorph piezoelectric cantilever devoted to energy harvesting to supply animal tracking devices. IFAC-PapersOnLine 50(1):14600–14605
- Schmit LA (1960) Structural design by systematic synthesis. In: Proceedings of the Second National Conference on Electronic Computation, ASCE, Sept., 1960
- Sigmund O (2001) A 99 line topology optimization code written in matlab. Structural and multidisciplinary optimization 21(2):120–127
- Sigmund O (2007) Morphology-based black and white filters for topology optimization. Structural and Multidisciplinary Optimization 33(4-5):401–424
- Sigmund O, Maute K (2013) Topology optimization approaches. Structural and Multidisciplinary Optimization 48(6):1031–1055
- Sigmund O, Torquato S (1999) Design of smart composite materials using topology optimization. Smart Materials and Structures 8(3):365
- Sigmund O, Torquato S, Aksay IA (1998) On the design of 1–3 piezocomposites using topology optimization. Journal of materials research 13(4):1038–1048
- Silva EN, Fonseca JO, Kikuchi N (1997) Optimal design of piezoelectric microstructures. Computational

mechanics 19(5):397–410

- Smith H, Norato JA (2020) A matlab code for topology optimization using the geometry projection method. Structural and Multidisciplinary Optimization pp 1– 16
- Stolpe M, Svanberg K (2001) An alternative interpolation scheme for minimum compliance topology optimization. Structural and Multidisciplinary Optimization 22(2):116–124
- Suzuki K, Kikuchi N (1991) A homogenization method for shape and topology optimization. Computer Methods in Applied Mechanics and Engineering
- Svanberg K (1987) The method of moving asymptotes—a new method for structural optimization. International journal for numerical methods in engineering 24(2):359–373
- Svanberg K (2007) Mma and gcmma-two methods for nonlinear optimization. vol 1:1–15
- Townsend S, Grigg S, Picelli R, Featherston C, Kim HA (2019) Topology optimization of vibrational piezoelectric energy harvesters for structural health monitoring applications. Journal of Intelligent Material Systems and Structures 30(18-19):2894–2907
- Wang F, Lazarov BS, Sigmund O (2011) On projection methods, convergence and robust formulations in topology optimization. Structural and Multidisciplinary Optimization 43(6):767–784
- Wang X, Lin Z, Ren Y (2017) Topology optimization of piezocomposite resonator for maximizing excitation strength and synthesizing desired eigenmodes. Acta Mechanica Solida Sinica 30(5):531–539
- Wei P, Li Z, Li X, Wang MY (2018) An 88-line matlab code for the parameterized level set method based topology optimization using radial basis functions. Structural and Multidisciplinary Optimization 58(2):831–849
- Wein F, Kaltenbacher M, Baensch E, Leugering G, Schury F (2009) Topology optimization of a piezoelectric-mechanical actuator with single-and multiple-frequency excitation. International Journal of Applied Electromagnetics and Mechanics 30(3- 4):201–221
- Wein F, Kaltenbacher M, Stingl M (2013) Topology optimization of a cantilevered piezoelectric energy harvester using stress norm constraints. Structural and Multidisciplinary Optimization 48(1):173–185
- Xia L, Xia Q, Huang X, Xie YM (2018) Bi-directional evolutionary structural optimization on advanced structures and materials: a comprehensive review. Archives of Computational Methods in Engineering 25(2):437–478
- Xie YM, Steven GP (1993) A simple evolutionary procedure for structural optimization. Computers &

structures 49(5):885–896

- Yaghmaei M, Ghoddosian A, Khatibi MM (2020) A filter-based level set topology optimization method using a 62-line matlab code. Structural and Multidisciplinary Optimization
- Zhang W, Chen J, Zhu X, Zhou J, Xue D, Lei X, Guo X (2017) Explicit three dimensional topology optimization via moving morphable void (mmv) approach. Computer Methods in Applied Mechanics and Engineering 322:590–614
- Zheng B, Chang CJ, Gea HC (2009) Topology optimization of energy harvesting devices using piezoelectric materials. Structural and Multidisciplinary Optimization 38(1):17–23
- Zhu B, Zhang X, Zhang H, Liang J, Zang H, Li H, Wang R (2020) Design of compliant mechanisms using continuum topology optimization: A review. Mechanism and Machine Theory 143:103622

# MATLAB TOPOLOGY OPTIMIZATION CODE FOR PIEZOELECTRIC ACTUATORS

```
1 % A TOPOLOGY OPTIMIZATION MATLAB CODE FOR PIEZOELECTRIC ACTUATOR
2 function Piezo_Actuator
3 %% GENERAL DEFINITIONS
4 Lp = 1e−2; % Pieozoelectric plate length (m) in x direction
5 Wp = 0.5e−2; % Pieozoelectric plate width (m) in y direction
6 h = 1e−4; % Pieozoelectric plate Thickness (m) in z direction
7 nelx = 150; % Number of element in x direction
8 nely = 75; % Number of element in y direction
9 penalKuu = 3; penalKup = 4; penalPol = 1; % Penalization factors
10 Ks = 0.005; %2e−2/3 End spring stiffness
11 volfrac = 0.3; % Volume fraction
12 rmin = 2.5; % Filter radius
13 ft = 1; % Filter type - 1 for sensitivity, 2 for density
14 Max_loop = 1000; % Maximum number of Iteration
15 %% MATERIAL PROPERTIES (PZT 4)
16 e31 = −14.9091; % e31 Coupling coefficient
17 C = zeros(3,3); % Creation of null mechanical stiffness tensor
18 C(1,1) = 9.1187e+10; C(2,2) = C(1,1);19 C(1, 2) = 3.0025e+10; C(2, 1) = C(1, 2);20 C(3,3) = 3.0581e+10;21 %% PREPARE FINITE ELEMENT ANALYSIS
22 le = Lp/nelx; % Element length
23 we = Wp/nely; % Element width
24 e = [e31, e31, 0]; % Piezoelectric matrix
25 x1 = 0; y1 = 0; x2 = le; y2 = 0; x3 = le; y3 = we; x4 = 0; y4 = we; & Element node coordinate
26 GP = [−1/sqrt(3) −1/sqrt(3);1/sqrt(3) −1/sqrt(3);1/sqrt(3) 1/sqrt(3);−1/sqrt(3) 1/sqrt(3)]; %
      Gauss quadrature DMDOFs
27 kuu = 0;kup = 0; % Initial values for piezoelectric matrices
28 for i = 1:4
29 s = GP(i, 1); t = GP(i, 2); % Natural coordinates30 n1 = (1/4)*(1-s)*(1-t);31 n2 = (1/4)*(1+s)*(1-t);32 n3 = (1/4)*(1+s)*(1+t);33 n4 = (1/4)*(1-s)*(1+t);34 a = (y1∗(s−1)+y2∗(−1−s)+y3∗(1+s)+y4∗(1−s))/4;
35 b = (y1∗(t−1)+y2∗(1−t)+y3∗(1+t)+y4∗(−1−t))/4;
36 c = (x1*(t-1)+x2*(1-t)+x3*(1+t)+x4*(-1-t))/4;<br>37 d = (x1*(s-1)+x2*(-1-s)+x3*(1+s)+x4*(1-s))/4;d = (x1*(s-1)+x2*(-1-s)+x3*(1+s)+x4*(1-s))/4;38 B1 = [a∗(t−1)/4−b∗(s−1)/4 0 ; 0 c∗(s−1)/4−d∗(t−1)/4 ;c∗(s−1)/4−d∗(t−1)/4 a∗(t−1)/4−b∗(s−1)
       /4];
39 B2 = [a∗(1−t)/4−b∗(−1−s)/4 0 ; 0 c∗(−1−s)/4−d∗(1−t)/4;c∗(−1−s)/4−d∗(1−t)/4 a∗(1−t)/4−b
       *(-1-s)/4];
40 B3 = [a∗(t+1)/4−b∗(s+1)/4 0 ; 0 c∗(s+1)/4−d∗(t+1)/4 ;c∗(s+1)/4−d∗(t+1)/4 a∗(t+1)/4−b∗(s+1)/4];
41 B4 = [a∗(−1−t)/4−b∗(1−s)/4 0 ; 0 c∗(1−s)/4−d∗(−1−t)/4 ;c∗(1−s)/4−d∗(−1−t)/4 a∗(−1−t)/4−b
      ∗(1−s)/4];
42 Bfirst = [B1 B2 B3 B4];
43 Jfirst = [0 1−t t−s s−1 ; t−1 0 s+1 −s−t ;s−t −s−1 0 t+1 ; 1−s s+t −t−1 0];
44 J = [x1 x2 x3 x4]∗Jfirst∗[y1 ; y2 ; y3 ; y4]/8; % Determinant of jacobian matrix
45 Bu = Bfirst/J:
46 Bphi = 1/h:
47 kuu = kuu+h∗J∗transpose(Bu)∗C∗Bu; % Mechanical stiffness matrix:
      48 kup = kup+ h∗J∗transpose(Bu)∗e'∗Bphi; % Piezoelectric coupling matrix:
49 end
50 k0 = max(abs(kuu(:)));alpha = max(kup(:));% Normalization Factors
51 kuu = kuu/k0; kup = kup/alpha; % Normalization
52 ndof = 2∗(nely+1)∗(nelx+1); % Mechanical degrees of freedom
53 nele = nelx∗nely; % Number of elements
54 nodenrs = reshape(1:(1+nelx)∗(1+nely),1+nely,1+nelx);
55 edofVec = reshape(2∗nodenrs(1:end−1,1:end−1)+1,nele,1);
56 edofMat = repmat(edofVec,1,8)+repmat([0 1 2∗nely+[2 3 0 1] −2 −1],nele,1);
57 edofMatPZT = 1:nele;
58 iK = kron(edofMat, ones(8,1))';
59 jK = kron(edofMat, ones(1,8))';
60 iKup = edofMat';
61 jKup = kron(edofMatPZT,ones(1,8))';
62 %% OUTPUT DISPLACEMENT DEFINITION
63 DMDOF = ndof−1; % Desired mechanical degree of freedom
64 L = sparse(2∗(nely+1)∗(nelx+1),1);
65 L(DMDOF, 1) = -1;
66 Uu = zeros(ndof, 1); % Creation of null displacement vector
```

```
67 Adjoint = zeros(ndof, 1); % Creation of null adjoint vector
 68 Up(1:nele, 1) = 1; & Actuation voltage
 69 %% DEFINITION OF BOUNDARY CONDITION
 70 fixeddofs1 = 1:2∗(nely+1); % Main supports
 71 fixeddofs2 = 2∗[(nely+1):(nely+1):(nely+1)∗(nelx+1)]; % Applying symmetry
 72 fixeddofs = [fixeddofs1,fixeddofs2]; % Fusion of every supports
 73 freedofs = setdiff(1:ndof,fixeddofs); % Computation of freedofs
 74 lf = length(freedofs); % Number of free dofs
 75 %% PREPARE FILTER
 76 iH = ones(nele∗(2∗(ceil(rmin)−1)+1)^2,1);
 77 jH = ones(size(iH));78 sH = zeros(size(iH));79 k = 0;
 80 for i1 = 1:nelx81 for j1 = 1:nely<br>82 e1 = (i1-1)82 e1 = (i1-1) * nely+j1;<br>83 for i2 = max(i1-(cei
             for i2 = max(i1-(ceil(rmin)-1),1);min(i1+(ceil(rmin)-1),nelx)84 for j2 = max(j1−(ceil(rmin)−1),1):min(j1+(ceil(rmin)−1),nely)
 85 e2 = (i2−1)∗nely+j2;
 86 k = k+1;<br>87 iH(k) =iH(k) = e1;88 jH(k) = e2;<br>89 sH(k) = maxsH(k) = max(0, rmin-sqrt((i1-i2)^2+(j1-j2)^2));
 90 end
 91 end
 92 end
 93 end
 94 H = sparse(iH, jH, sH);95 Hs = sum(H, 2);
 96 %% INITIALIZE ITERATION
 97 x = repmat(volfrac, nely, nelx); \frac{1}{6} Initial values for density ratios
 98 pol = repmat (0.1, [nely,nelx]); % Initial values for polarization
 99 xPhys = x;100 \text{ loop} = 0;101 Density_change = 1;
102 E0 = 1; Emin = 1e−9;
103 e0 = 1; eMin = 1e−9;
104 %% START ITERATION
105 while Density_change > 0.01 && loop < Max_loop
106 tic<br>107 loop
107 \log = \log + 1;<br>108 \frac{1}{2} FE-ANALYSIS
        108 % FE−ANALYSIS
109 sKuu = kuu(:)∗(Emin+xPhys(:)'.^penalKuu∗(E0−Emin));
110 sKup = kup(:)∗(eMin+xPhys(:)'.^penalKup∗(e0−eMin).∗((2∗pol(:)−1)'.^penalPol));
111 Kuu = sparse(iK,jK,sKuu); % Global stifness matrix
112 Kup = sparse(iKup(:),jKup(:),sKup(:)); % Global piezoelectric coupling matrix
113 Kuu(DMDOF,DMDOF) = Kuu(DMDOF,DMDOF)+Ks; % Assembling the stifness of the modeled spring<br>114 Uu(freedofs,:) = Kuu(freedofs,freedofs)\(-Kup(freedofs,:)*Up); % Mechanical displacemen
        114 Uu(freedofs,:) = Kuu(freedofs,freedofs)\(−Kup(freedofs,:)∗Up); % Mechanical displacement
115 % OBJECTIVE FUNCTION AND SENSITIVITY ANALYSIS
116 CE = -(\text{sum}(L(\text{edofMat})). * \text{Uu}(\text{edofMat})).117 c = full(sum(CE)); % Objective Function
118 Adjoint(freedofs,:) = Kuu(freedofs,freedofs)\L(freedofs,:); % Adjoint vector
119 DCKuuE = sum((Adjoint(edofMat)∗kuu).∗Uu(edofMat),2);
120 DCKupE = (Adjoint(edofMat)∗kup).∗Up(edofMatPZT);<br>121 DCKuu = reshape(DCKuuE, [nely, nelx]);
        DCKuu = reshape(DCKuuE, [nely,nelx]);
122 DCKup = reshape(DCKupE, [nely, nelx]);
123 dc = penalKuu∗(E0−Emin)∗xPhys.^(penalKuu−1).∗DCKuu+...
124 penalKup∗(E0−Emin)∗((2∗pol−1).^(penalPol)).∗xPhys.^(penalKup−1).∗DCKup; % Sensitivity with
         respect to x
125 dp = 2∗penalPol∗((2∗pol−1).^(penalPol−1)).∗xPhys.^(penalKup).∗DCKup; % Sensitivity with
        respect to p
126 dv = ones(nely,nelx); % Volume sensitivity
127 % FILTERING/MODIFICATION OF SENSITIVITIES
128 if ft = 1129 dc(:) = H*(x(:). *dc(:))./Hs./max(1e-3,x(:));
130 elseif ft == 2<br>131 dc(:) = H*dc(:) = H*(dc(:)./Hs); dv(:) = H*(dv(:)./Hs);
132 end
133 %% OPTIMALITY CRITERIA UPDATE OF DESIGN VARIABLES
134 11 = 0; 12 = 1e9; move = 0.2;<br>135 while (12-11)/(11+12) > 1e-3while (12−11)/(11+12) > 1e−3
```

```
136 lmid = 0.5*(12+11);<br>137 xnew = max(0.001, ma
           137 xnew = max(0.001,max(x−move,min(1.,min(x+move,x.∗(max(1e−30,−dc./dv/lmid)).^0.3)))); % OC
        update of density
138 if f_t = 1139 xPhys = xnew;
140 elseif ft == 2
141 xPhvs(:) = (H*xnew(:))./Hs;
142 end
143 if sum(xPhys(:)) > volfrac∗nele, l1 = lmid; else l2 = lmid; end
144
145 pol = max(0,max(pol−move,min(1.,min(pol+move,sign(−dp))))); % OC update of polarization
146 Density_change = max(abs(xnew(:)−x(:)));
147 x = xnew;<br>148 22 PIOT P%% PLOT DENSITIES & POLARIZATION
149 figure(1);colormap(gray); imagesc(1−[xPhys;flip(xPhys)]); caxis([0 1]); axis equal; axis off;
       drawnow;
150 figure(2);colormap(jet); imagesc([((xPhys.∗(pol∗2−1))+1)/2;((flip(xPhys).∗flip(pol∗2−1))+1)
       /2]); caxis([0 1]); axis equal; axis off; drawnow;
151 fprintf(' It:%2.0i Time:%3.2fs Obj:%3.3f Vol:%3.3f ch:%3.3f\n ',loop,toc,c,mean(xPhys
        (:)),Density_change);
152 end
153 % ||=====================================================================||
154 % || THIS CODE IS WRITTEN BY ABBAS HOMAYOUNI−AMLASHI, THOMAS SCHLINQUER, ||
          155 % || ABDENBI MOHAND−OUSAID AND MICKY RAKOTONDRABE ||
156 % ||=====================================================================||
```
#### MATLAB TOPOLOGY OPTIMIZATION CODE FOR PIEZOELECTRIC ENERGY HARVESTERS

```
1 % A 2D TOPOLOGY OPTIMIZATION CODE FOR PIEZOELECTRIC ENERGY HARVESTER
2 function Piezo_EnergyHarvester
3 %% GENERAL DEFINITIONS
4 Lp = 3e−2; % Pieozoelectric plate length (m) in x direction
5 Wp = 1e−2; % Pieozoelectric plate width (m) in y direction
6 h = 1e−4; % Pieozoelectric plate Thickness (m) in z direction
7 nelx = 180; % Number of element in x direction
8 nely = 60; % Number of element in y direction
9 penalKuu = 3; penalKup = 6; penalKpp = 4; penalPol = 1; % Penalization factors
10 omega = 0; % Excitation frequency (Hz)
11 wj = 1; % Objective function weigthing factor
12 volfrac = 0.4; % Volume fraction
13 rmin = 3; % Filter radius
14 ft = 2; % Filter type − 1 for sensitivity, 2 for density
15 Max_loop = 400; % Maximum number of Iteration
16 %% MATERIAL PROPERTIES (PZT 4)
17 ro = 7500; % Density of piezoelectric material
18 e31 = −14.9091; % e31 Coupling coefficient
19 ep33 = 7.8374e−09; % Piezoelectric permitivity epsilon33
20 C = zeros(3,3); % Creation of null mechanical stiffness tensor
21 C(1,1) = 9.1187e+10; C(2,2) = C(1,1);
22 C(1,2) = 3.0025e+10; C(2,1) = C(1,2);
23 \text{ C}(3,3) = 3.0581e+10;24 %% PREPARE FINITE ELEMENT ANALYSIS
25 le = Lp/nelx; % Element length
26 we = Wp/nely; % Element width
27 e = [e31, e31, 0]; % Piezoelectric matrix
28 \text{ x1 } = 0; y1 = 0; x2 = \text{le}; y2 = 0; x3 = \text{le}; y3 = \text{we}; x4 = 0; y4 = \text{we}; % Element node coordinate
29 GP = [−1/sqrt(3) −1/sqrt(3);1/sqrt(3) −1/sqrt(3);1/sqrt(3) 1/sqrt(3);−1/sqrt(3) 1/sqrt(3)]; %
      Gauss quadrature points
30 kuu = 0; kpp = 0; kup = 0; m = 0; % Initial values for piezoelectric matrices
31 for i = 1:4
32 s = GP(i, 1); t = GP(i, 2); % Natural coordinates
33 n1 = (1/4)*(1-s)*(1-t);34 n2 = (1/4)*(1+s)*(1-t);
35 n3 = (1/4)*(1+s)*(1+t);
36 n4 = (1/4)*(1-s)*(1+t);37 a = (y1*(s-1)+y2*(-1-s)+y3*(1+s)+y4*(1-s))/4;38 b = (y1∗(t−1)+y2∗(1−t)+y3∗(1+t)+y4∗(−1−t))/4;
39 c = (x1∗(t−1)+x2∗(1−t)+x3∗(1+t)+x4∗(−1−t))/4;
40 d = (x1*(s−1)+x2*(-1-s)+x3*(1+s)+x4*(1-s))/4;<br>41 B1 = \left[3*(t-1)/4 - bx(s-1)/4\ 0\ \cdot 0\ \cos(s-1)/4 - dx\right]41 B1 = [a∗(t−1)/4−b∗(s−1)/4 0 ; 0 c∗(s−1)/4−d∗(t−1)/4 ;c∗(s−1)/4−d∗(t−1)/4 a∗(t−1)/4−b∗(s−1)
       /4];
```

```
42 B2 = [a∗(1−t)/4−b∗(−1−s)/4 0 ; 0 c∗(−1−s)/4−d∗(1−t)/4;c∗(−1−s)/4−d∗(1−t)/4 a∗(1−t)/4−b
        *(-1-s)/4];
B_3 = [a*(t+1)/4 - b*(s+1)/4] ; 0 c*(s+1)/4-d*(t+1)/4 ;c*(s+1)/4-d*(t+1)/4 a*(t+1)/4-b*(s+1)/4];<br>
B_4 = [a*(t-1-t)/4 - b*(1-s)/4] ; 0 c*(1-s)/4-d*(-1-t)/4 ·c*(1-s)/4-d*(-1-t)/4 a*(-1-t)/4-b*(-1-t)/4-b
        44 B4 = [a∗(−1−t)/4−b∗(1−s)/4 0 ; 0 c∗(1−s)/4−d∗(−1−t)/4 ;c∗(1−s)/4−d∗(−1−t)/4 a∗(−1−t)/4−b
        ∗(1−s)/4];
 45 Bfirst = [BI B2 B3 B4];<br>46 Jfirst = [0 \ 1-t \ t-s \ s-Jfirst = [0 1-t t-s s-1 ; t-1 0 s+1 -s-t ; s-t s-1 0 t+1 ; 1-s s+t -t-1 0];47 J = [x1 x2 x3 x4]∗Jfirst∗[y1 ; y2 ; y3 ; y4]/8; % Determinant of jacobian matrix
 48 Bu = Bfirst/J;<br>49 Bohi = 1/h:
        Bphi = 1/h;
50 kuu = kuu + h∗J∗transpose(Bu)∗C∗Bu; % Mechanical stiffness matrix
51 kup = kup + h∗J∗transpose(Bu)∗e'∗Bphi; % Piezoelectric coupling matrix
52 kpp = kpp + h∗J∗transpose(Bphi)∗ep33∗Bphi; % Dielectric stiffness matrix
        N = [n1, 0, n2, 0, n3, 0, n4, 0; 0, n1, 0, n2, 0, n3, 0, n4]; % Matrix of interpolation functions
54 m = m+J∗ro∗h∗(N')∗N; % Mass matrix
55 end
56 k0 = max(abs(kuu(:)));beta = max(kpp(:));alpha = max(kup(:));M0 = max(m(:)); % Normalization
       Factors
57 kuu = kuu/k0;kup = kup/alpha;kpp = kpp/beta;gamma = (k0∗beta)/(alpha^2);m = m/M0; omega = M0∗(omega
        ∗2∗pi)^2/k0; % Normalization
58 ndof = 2∗(nely+1)∗(nelx+1); % mechanical degrees of freedom
59 nele = nelx∗nely; % number of elements
60 nodenrs = reshape(1:(1+nelx)∗(1+nely),1+nely,1+nelx);
61 edofVec = reshape(2∗nodenrs(1:end−1,1:end−1)+1,nele,1);
62 edofMat = repmat(edofVec,1,8)+repmat([0 1 2∗nely+[2 3 0 1] −2 −1],nele,1);
63 edofMatPZT = 1:nele;
64 iK = kron(edofMat, ones(8,1))';
65 jK = kron(edofMat, ones(1,8))';
66 iKup = edofMat';
\overline{67} jKup = kron(edofMatPZT, ones(1,8))';
68 B = ones(nele, 1); % Boolean Matrix defined as a vector of ones
69 %% DEFINITION OF BOUNDARY CONDITION
 70 fixeddofs = 1:2∗(nely+1); % Clamped−Free
 71 freedofs = setdiff(1:ndof,fixeddofs);
 72 lf = length(freedofs);
 73 %% FORCE DEFINITION
 74 nf = 1; % Number of forces
 75 F = sparse(ndof, nf);
76 Fe = ndof−(nely); % Definition of desired Dof for application of force
 77 F(Fe, 1) = +1; % Amplitude of the force
 78 Ftot = [F(freedofs,:); zeros(1, nf)];79 %% PREPARE FILTER
80 iH = ones(nele∗(2∗(ceil(rmin)−1)+1)^2,1);
81 jH = ones(size(iH));
82 sH = zeros(size(iH));
83 \text{ k} = 0;84 for il = 1:nelx<br>85 for i1 = 1:
        for i1 = 1:nely
86 e1 = (i1−1)∗nely+j1;
87 for i2 = max(i1−(ceil(rmin)−1),1):min(i1+(ceil(rmin)−1),nelx)
88 for j2 = max(j1−(ceil(rmin)−1),1):min(j1+(ceil(rmin)−1),nely)
89 e2 = (i2-1) * \text{nely} + j2;<br>90 k = k+1;
                     k = k+1;
91 iH(k) = e1;<br>92 iH(k) = e2;
                     \hat{H}(k) = e^2;93 sH(k) = max(0,rmin-sqrt((i1−i2)^2+(j1−j2)^2));<br>94 end
                end
95 end
96 end
97 end
98 H = sparse(iH, jH, sH);
99 Hs = sum(H, 2);
100 %% INITIALIZE ITERATION
101 x = repmat (volfrac, nely, nelx); % Initial values for density ratios
102 pol = repmat(0.1, [nely,nelx]); % Initial values for polarization
103 xPhys = x;
104 \text{loop} = 0;105 Density_change = 1;
106 E0 = 1; Emin = 1e−9;
107 e0 = 1; eMin = 1e−9;
108 eps0 = 1; epsMin = 1e−9;
```

```
109 %% MMA Preparation
110 mc = 1; % Number of constraints
111 nVar = 2∗nele; % Number of variables
112 xmin = (1e−9)∗ones(nele,1); % Minimum possible density
113 polmin = 0∗ones(nele,1); % Minimum possible polarization
114 xmin = [xmin;polmin]; % Vector of minimum optimization variables
115 xmax = ones(nVar,1); % Vector of maximum optimization variables
116 xold1 = [x(:); pol(:)]; % Vector of variables for previous iteration
117 xold2 = [x(:);pol(:)]; % Vector of variables for 2nd previous iteration
118 low = xmin; % Initial vector of lower asymptotes
119 upp = xmax; % Initial vector of upper asymptotes
120 a0 = 1;121 ai = zeros(mc, 1);
122 ci = (1e5)*ones(mc,1);123 di = zeros(mc, 1);
124 %% START ITERATION
125 while Density_change > 0.005 && loop < Max_loop
126 tic
127 loop = loop + 1;
128 % FE−ANALYSIS<br>129 SM = m(:)**Phy
129 SM = m(:)*xPhys(:)';<br>130 SKuu = kun(:)*kFmin+130 sKuu = kuu(:)∗(Emin+xPhys(:)'.^penalKuu∗(E0−Emin));<br>131 sKup = kup(:)∗(eMin+xPhys(:)'.^penalKup*(e0−eMin).*
        131 sKup = kup(:)∗(eMin+xPhys(:)'.^penalKup∗(e0−eMin).∗((2∗pol(:)−1)'.^penalPol));
132 sKpp = kpp(:)∗(epsMin+xPhys(:)'.^penalKpp∗(eps0−epsMin));
133 % Creation of matrices
134 M = sparse(iK(:),jK(:),sM(:)); % Global masss matrix<br>135 Kuu = sparse(iK.jK.sKuu)-omega*M:
135 Kuu = sparse(iK,jK,sKuu)−omega∗M;<br>136 Kup = sparse(iKup(:),jKup(:),sKup
        Kup = sparse(iKup(:),jKup(:),skup(:); % Global piezoelectric coupling matrix
137 Kpp = sparse(edofMatPZT(:),edofMatPZT(:),sKpp(:)); % Global dielectric stifness matrix
138 KupEqui = Kup(freedofs,:)∗B; KppEqui = B'∗Kpp∗B; % Equipotential Condition
139 Ktot = [Kuu(freedofs,freedofs),KupEqui;KupEqui',−gamma∗KppEqui]; % Creation of total matrix
        with equipotential hypothesis
140 Ktot = 1/2∗(Ktot + Ktot'); % Numerical symmetry enforcement<br>141 II = Ktot\Ftot: % Response vector
141 U = Ktot\Ftot; % Response vector<br>142 Uu(freedofs,:) = U(1:1f,:); Up =
        Ju(freedofs,:) = U(1:lf,:); Up = U(1f+1:end,:); % Separation of mechanical displacement andelectrical Potential
143 ADJ1 = Ktot\[−Kuu(freedofs,freedofs)∗Uu(freedofs,:);zeros(1,nf)]; % First adjoint vector
        lambda1(freedofs,:) = ADJ1(1:lf,:); mu1 = B*ADJ1(lf+1:end,:);145 ADJ2 = Ktot\[zeros(lf,nf);−KppEqui∗Up]; % Second adjoint vector
146 lambda2(freedofs,:) = ADJ2(1:1f,:); mu2 = B*ADJ2(1f+1:end,:);<br>147 % OBJECTIVE FUNCTION AND SENSITIVITY ANALYSIS
        147 % OBJECTIVE FUNCTION AND SENSITIVITY ANALYSIS
148 c = 0; Wm = 0; We = 0;
149 dc = zeros(nely, nelx);
150 dp = zeros(nely, nelx);
151 for i = 1:nf \frac{1}{6} of is the total number of forces<br>152 III i = \text{Ilu}(t, i) \cdot \text{IIn} i = \text{RkIn}(t, i).
            Uu_i = Uu(:,i); Up_i = B*Up(:,i);153 lambda1_i = lambda1(:,i); lambda2_i = lambda2(:,i);<br>154 mu1 i = mu1(:,i):mu2 i = mu2(:,i):
            mul_i = mul(:,i); mu2_i = mu2(:,i);155 Wm = Wm+ reshape(sum((Uu_i(edofMat)∗kuu).∗Uu_i(edofMat),2),nely,nelx);
156 We = We+ reshape(sum((Up_i∗kpp).∗Up_i,2),nely,nelx);
157 dcKuuE = wj∗((((1/2)∗Uu_i(edofMat) + lambda1_i(edofMat))∗kuu).∗Uu_i(edofMat))−(1−wj)∗((
        lambda2_i(edofMat)∗kuu).∗Uu_i(edofMat));
158 dcKupE = wj∗((lambda1_i(edofMat)∗kup).∗Up_i + ((Uu_i(edofMat))∗kup).∗mu1_i)−(1−wj)∗((
        lambda2_i(edofMat)∗kup).∗Up_i + ((Uu_i(edofMat))∗kup).∗mu2_i);
159 dcKppE = wj∗((−mu1_i∗kpp).∗Up_i)−(1−wj)∗((1/2)∗(Up_i∗kpp).∗Up_i − (mu2_i∗kpp).∗Up_i);
160 dcME = wj∗((((1/2)∗Uu_i(edofMat) + lambda1_i(edofMat))∗(−m∗omega)).∗Uu_i(edofMat))−(1−wj)
        ∗((lambda2_i(edofMat)∗(−m∗omega)).∗Uu_i(edofMat));
161 dcKuu = reshape(sum(dcKuuE, 2), [nely,nelx]);
162 dcKup = reshape(sum(dcKupE, 2), [nely, nelx]);<br>163 dcKpp = gamma*reshape(sum(dcKppE, 2), [nely, n
163 dcKpp = gamma*reshape(sum(dcKppE, 2), [nely,nelx]);<br>164 dcM = reshape(sum(dcME, 2), [nely nelx]);
             dcM = reshape(sum(dcME, 2), [nely,nelx]);
165 dc = dc + penalKuu∗(E0−Emin)∗xPhys.^(penalKuu−1).∗dcKuu+penalKup∗(e0−eMin)∗xPhys.^(
        penalKup−1).∗dcKup.∗((2∗pol−1).^(penalPol))+penalKpp∗(eps0−epsMin)∗xPhys.^(penalKpp−1).∗dcKpp
        +dcM166 dp = dp + (e0−eMin)∗2∗penalPol∗((2∗pol−1).^(penalPol−1)).∗xPhys.^penalKup.∗dcKup;%
        Polarization sensitivity
167 end
168 Wm = sum(sum((Emin+xPhys.^penalKuu∗(E0−Emin)).∗Wm)); % Mechanical energy
169 We = sum(sum((epsMin+xPhys.^penalKpp∗(eps0−epsMin)).∗We)); % Electrical energy
170 c = wj∗Wm−(1−wj)∗We; % Objective function
171 dv = ones (nelv.nelx):
```

```
172 % FILTERING/MODIFICATION OF SENSITIVITIES<br>173 if ft == 1
173 if ft = 1<br>174 dc(:):
174 dc(:) = H∗(x(:).*dc(:))./Hs./max(1e-3,x(:));<br>175 elseif ft == 2
         elseif ft == 2176 \text{dc}(:) = H*(\text{dc}(:)./Hs);
177 dv(:) = H*(dv(:)./Hs);<br>178 end
         end
179 % MMA OPTIMIZATION OF DESIGN VARIABLES<br>180 dp = dp/max(abs(dp(:))); % Normalizing
180 dp = dp/max(abs(dp(:))); % Normalizing the polarization sensitivity<br>181 xval = [x(:):pol(:)]; % Vector of current optimization variables
         181 = [x(:);p01(:)]; % Vector of current optimization variables
182 f0val = c; % Current objective function value
183 df0dx = [dc(:,);dp(:,)]; % Vector of Sensitivities<br>184 fval = [sum(xPhys(:,)) / (volfrac*ne)e) - 1; % Con
184 fval = [sum(xPhys(:))/volfrac*nele) - 1; % Constraint value<br>185 dfdx = [dv(:)'/volfrac*nele], 0*pol(:)'|; % Constraint's Ser
         dfdx = [dv(:)' / (volfrac*nele),0*pol(:)']; % Constraint's Sensitivities
186 [xmma, ~, ~, ~, ~, ~, ~, ~, ~, low,upp] = mmasub(mc, nVar, loop, xval, xmin, xmax, xold1,
         xold2, ...
187 f0val,df0dx,fval,dfdx,low,upp,a0,ai,ci,di); % MMA optimization
188 xnew = reshape(xmma(1:nele,1),nely,nelx); % Vector of updated density variables
189 if ft == 1<br>190 xPhys =
190 xPhys = xnew;<br>191 elseif ft == 2
191 elseif \overline{f}t == 2<br>192 xPhys(:) =
192 xPhys(:) = (H*xnew(:))./Hs;<br>193 end
193 end
         Density_change = max(abs(xnew(:)-x(:)));
195 x \text{old2} = x \text{old1}(:);
196 x \text{old1} = [x(:); \text{pol}(:)];<br>197 \text{pol} = \text{reshape}(\text{xmma}(\text{nel}))197 pol = reshape(xmma(nele+1:2∗nele,1),nely,nelx); % Vector of updated polarization variables x = xnew;
         x = xnew;199 %% PLOT DENSITIES & POLARIZATION
200 figure(1);colormap(gray); imagesc(1-x); caxis([0 1]); axis equal; axis off; drawnow;<br>201 figure(2):colormap(iet): imagesc(((x.*(pol*2-1))+1)/2); caxis([0 1]); axis equal; a
         201 figure(2);colormap(jet); imagesc(((x.∗(pol∗2−1))+1)/2); caxis([0 1]); axis equal; axis off;
         drawnow;
202 fprintf(' It:%2.0i Time:%3.2fs Obj:%3.4f Wm.:%3.4f We.:%3.4f Vol:%3.3f ch:%3.3f\n ',loop,toc,c
         ,Wm,We,mean(xPhys(:)),Density_change);
203 end
204 % ||=====================================================================||
205 % || THIS CODE IS WRITTEN BY ABBAS HOMAYOUNI−AMLASHI, THOMAS SCHLINQUER, ||
206 % || ABDENBI MOHAND−OUSAID AND MICKY RAKOTONDRABE ||
207 % ||=====================================================================||
```